# MINISTERE DE L'ENSEIGNEMENT SUPERIEUR ET LA RECHERCHE SCIENTIFIQUE

UNIVERSITE SAAD DAHLAB –BLIDA- 1- FACULTE DE TECHNOLOGIE

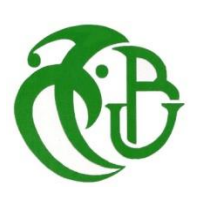

# **MEMOIRE**

Présenté au DEPARTEMENT DES ENERGIES RENOUVELABLES

#### Par : **DJEDDI BEN ABDA Youcef**

Pour l'obtention du diplôme de :

#### **MASTER EN ENERGIES RENOUVELABLES**

### **OPTION : PHOTOVOLTAIQUE**

### THEME :

# **MODELISATION ET SIMULATION D'UNE CENTRALE PHOTOVOLTAIQUE DE 3 MW À DJANET**

**Soutenu le : 03 Octobre 2017**

**Devant le jury composé de :**

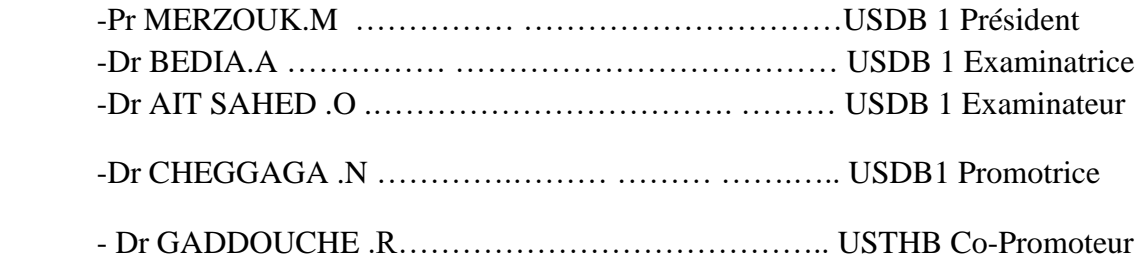

2016-2017

# *REMERCIMENTS*

*Ce travail a été réalisé dans le cadre de la préparation d'un mémoire de master en énergie renouvelables, PHOTOVOLTAIQUE au Département des énergies renouvelables de l'université Saad Dahlab de Blida 1, sous la direction du* Dr N.CHEGGAGA *que je remercie vivement pour toute l'aide qu'elle m'a apportée durant toute la durée de préparation du présent mémoire.*

*Je tiens également à remercier Mr.*R.GADDOUCHE *Pour l'aide et les conseils qu' il m'a apportés en sa qualité de Co-promoteur du présent travail.*

*Tout comme je remercie l'ensemble du personnel de l'Université des sciences et de la technologie Houari Boumediene « USTHB » pour l'aide qu'ils ont apportée durant la préparation du présent travail.*

*Mes plus vifs remercîments vont au Pr Mr* MERZOUK.M *pour m'avoir fait l'honneur de présider le jury de soutenance du présent mémoire.*

*Je remercie vivement Mlle* Dr BEDIA.A *et Mr* Dr AIT SAHED .O *pour l'honneur qu'ils m'ont fait en participant au jury en qualité d'examinateurs.*

*Enfin, je souhaite exprimer toute ma gratitude à l'ensemble des enseignements personnes qui ont largement contribué à son aboutissement.*

#### *Résumé*

*Ce mémoire présente une modélisation et simulation d'une centrale hybride photovoltaïque / générateurs Diesel à base des énergies renouvelables dans un village isolé à Djanet, l'objectif principal est d élaborer un modèle fidèle de simulation de la centrale de 3MW, qui indique la production réelle de l'énergie électrique en fonction des conditions météorologiques. A l'aide des courbes d'estimations de l'ensoleillement et température obtenues à l'office national de météorologie Algérien, et du modèle de simulation de la centrale à développer dans le présent travail en utilisant le logiciel de ETAP comme un outil de simulation, notre travail donnera les courbes de production prévisionnelle journalière et saisonnière de la dite centrale.*

#### **ملخص**

تقدم هذه المذكرة نموذجا ومحاكاة لمحطة هجينة مولد ديرل\ فوتوضوئية بالطاقات الضوئية المتجددة في قرية نائية بجانت، والهدف الرئيسي هو تطوير نموذج المحاكاة للمحطة ذات قدرة *3* ميغا واط، والذى يدلنا على اإلنتاج الفعلي من الطاقة الكهربائية بالنسبة لتغيرات الظروف الجوية *.* باستخدام منحنيات تقديرات أشعة الشمس ودرجة الحرارة التي تم الحصول عليها في مركز الأرصاد الجوية في الجزائر ، ونموذج محاكاة لمحطة توليد الطاقة الذى سيتم تطويره باستخدام برنامج إيتاب كأداة محاكاة، فإن عملنا يعطي منحنيات حسب اإلنتاج التنبؤات اليومية و الموسمية لمحطة توليد الكهرباء المذكورة.

#### *Abstract*

*This paper presents a modeling and simulation of a hybrid photovoltaic/diesel generator plant based on renewable energies in a remote village in Djanet, the main object is to develop an accurate simulation model of the 3MW plant, which indicates the actual production of electrical energy in function of weather conditions. Using the curves of estimates of sunshine and temperature obtained at the meteorological center of Algeria, and the simulation model of the power plant to be developed using the ETAP software as a simulation tool, our work will give the curves of daily and seasonal forecast production of the power station.*

# **SOMMAIRE**

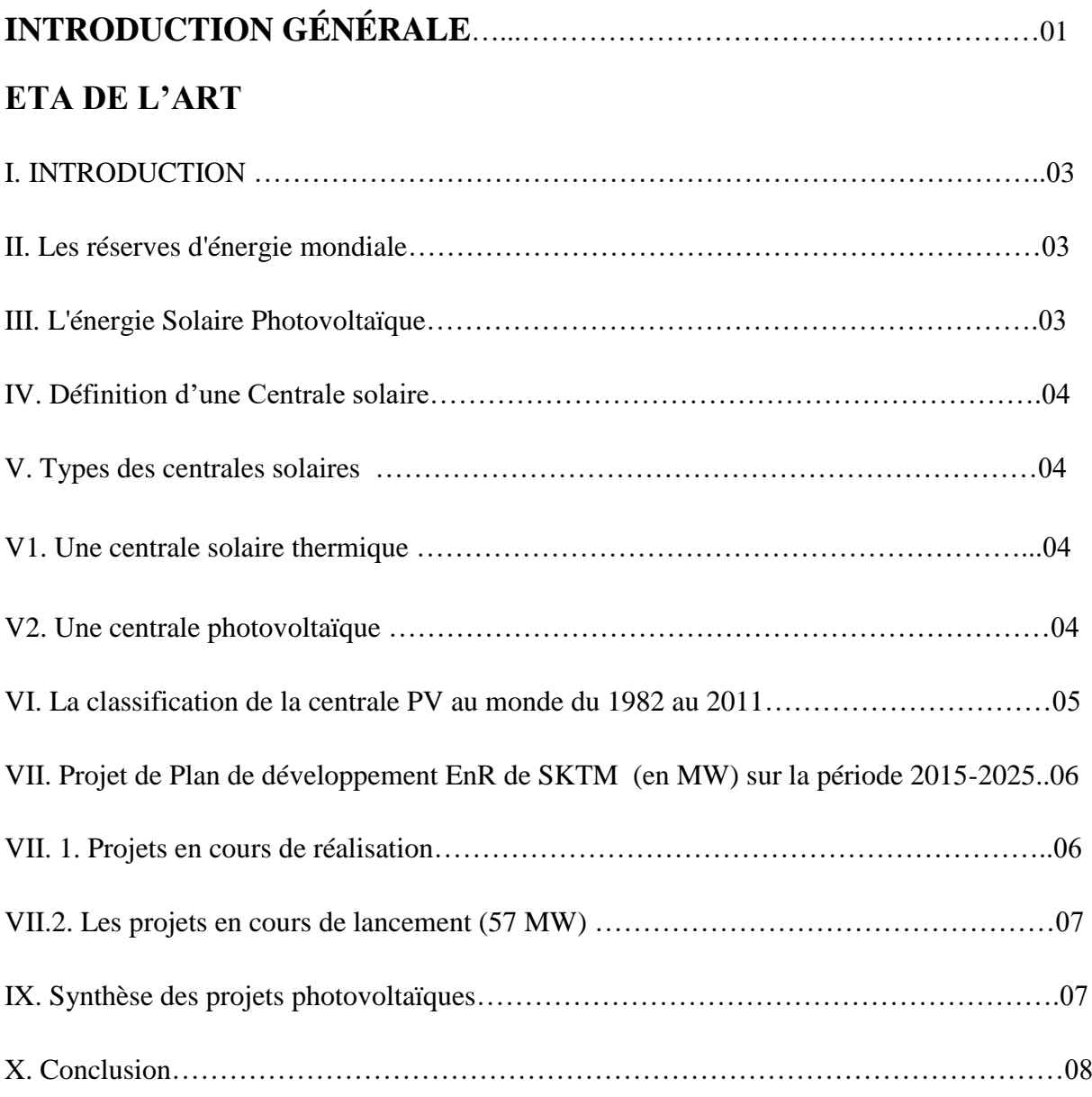

# **CHAPITRE I les systèmes hybrides pour la production d'énergie électrique**

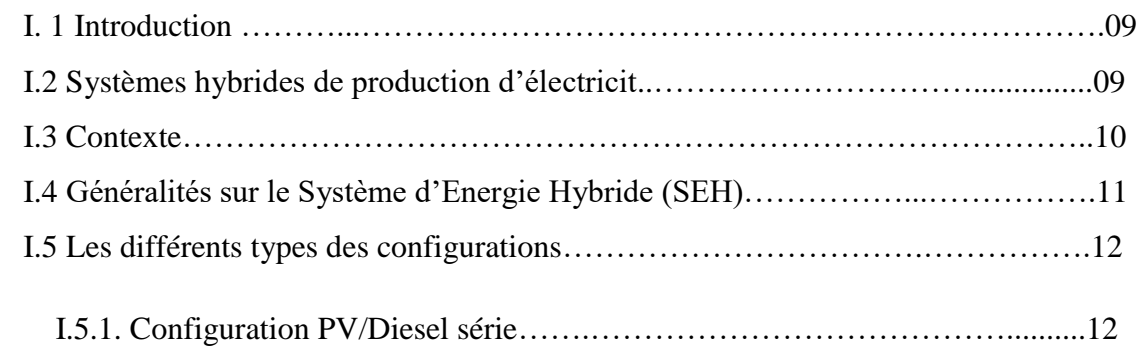

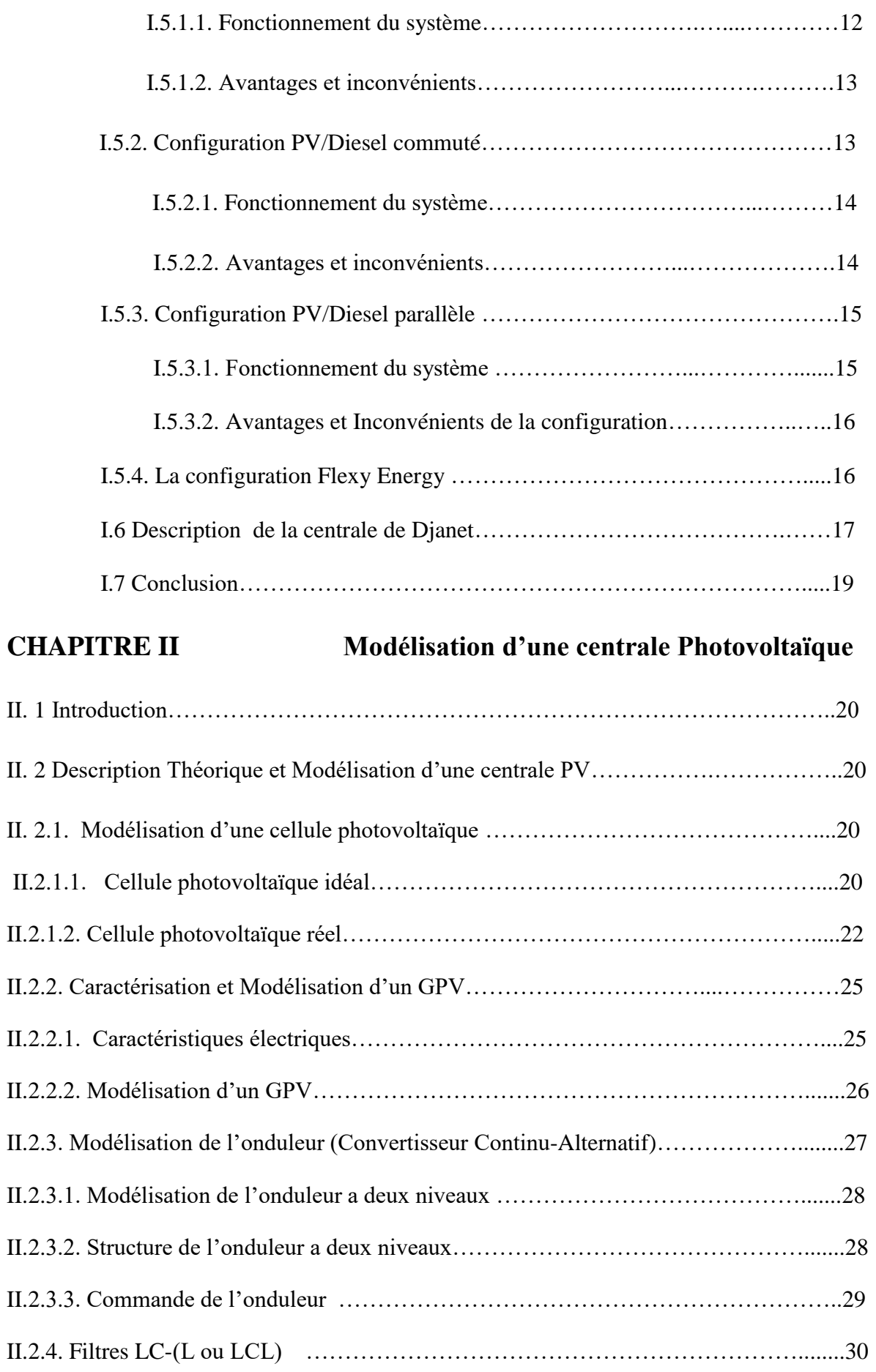

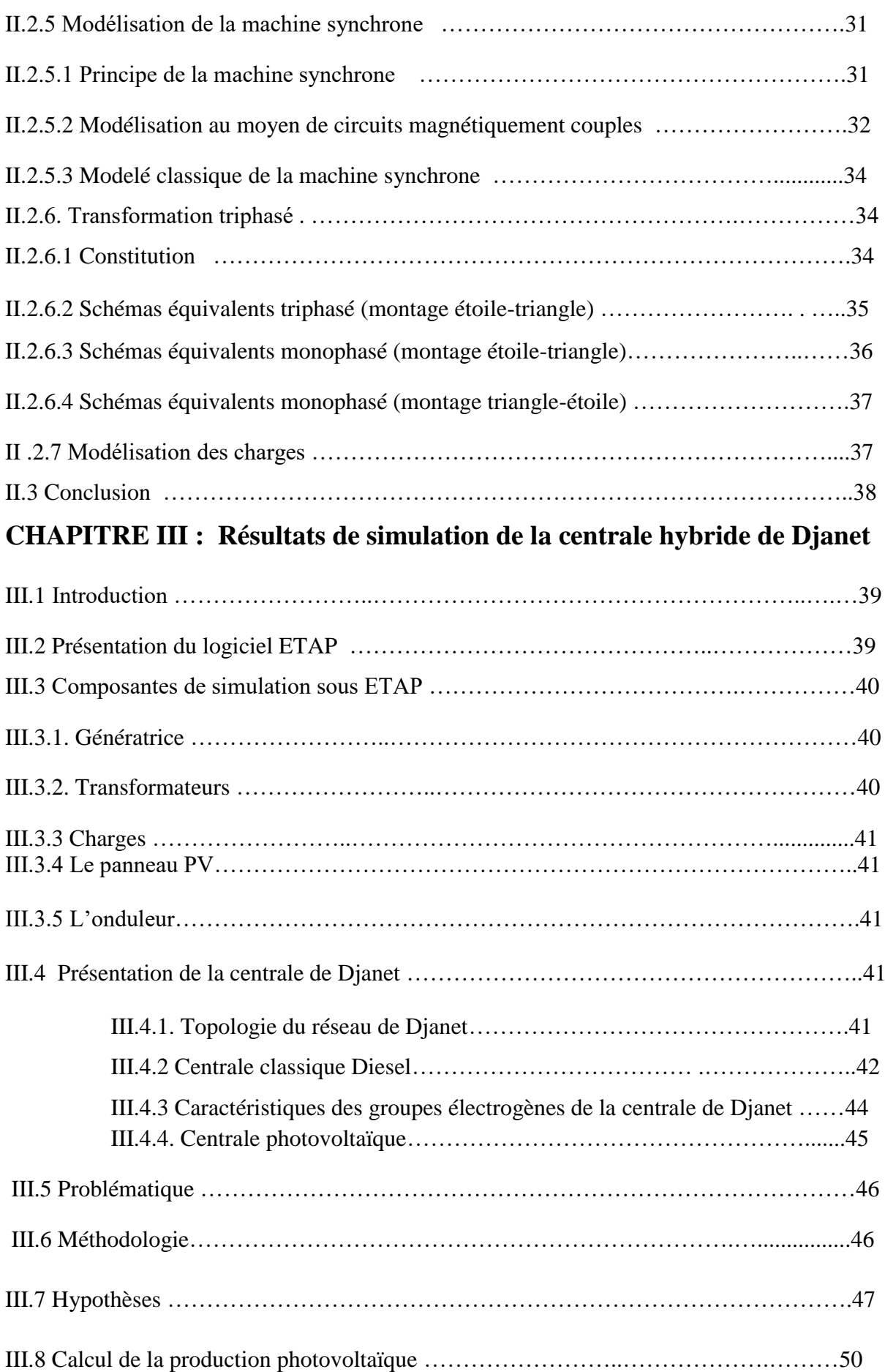

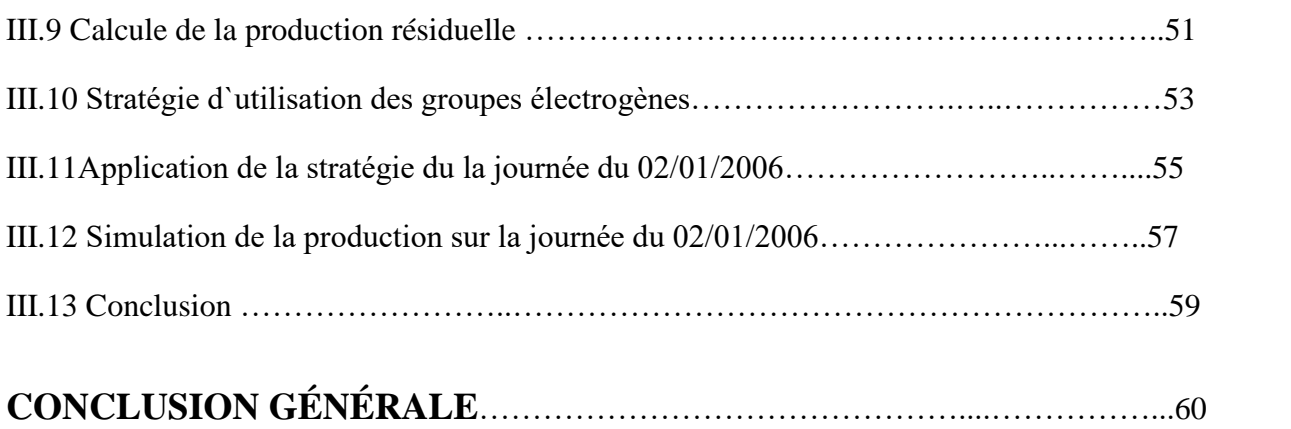

#### **Introduction générale**

L'énergie est le pilier de l'économie moderne et de toute société, elle est l'étincelle qui permet l'accomplissement de toute activité humaine. Ses sources se sont diversifiées au cours du temps afin de satisfaire les besoins toujours plus sophistiqués de l'industrie et des consommateurs. Les pays développés sont ainsi passés du bois au charbon, à des hydrocarbures plus avancés, à l'hydroélectricité puis, enfin, au nucléaire. Cependant, les réserves de combustibles fossiles et nucléaires sont limitées. En plus, l'utilisation des combustibles fossiles est responsable des pluies acides et du réchauffement de la planète, et l'exploitation de l'énergie nucléaire présente des risques d'accidents graves. Le monde actuellement se tourne vers l'alternative énergie renouvelable.

Ainsi de sa part sa situation géographique, l'Algérie favorise le développement et l'épanouissement de l'utilisation des énergies solaire et éolienne .En effet vu l'importance de l'intensité du rayonnement solaire reçu (169.440 TWh/an), le plus important de tout le bassin méditerranéen, et représente5.000 fois la consommation Algérienne en électricité et 60 fois la consommation de l'Europe des 15 (estimée à 3.000 TWh/an) [1], notre pays couvre certains de ses besoin en énergie solaire.

Toute fois l'insertion de ces nouvelles sources d'énergies dans les systèmes électriques non conçus à priori pour les accueillir, et l'accroissement de la production d'énergie renouvelable fera naitre , dans le domaine de la gestion et de l'exploitation des réseaux , des problèmes techniques non connus auparavant , sachant que l'intégration de la production décentralisée conduit à un fonctionnement bidirectionnel des réseaux traditionnellement conçus pour n'acheminer l'énergie que dans un sens dans le cas des réseaux de distribution.

La caractéristique fondamentale de la production renouvelable est sa dépendance des conditions climatiques, le vent pour les fermes éoliennes et l'ensoleillement ainsi que la température pour les fermes photovoltaïques et les Concentrateurs Solaire (CSP). L'aspect intermittent du photovoltaïque peut causer des problèmes considérables dans la gestion des groupes de production classiques avec la perte partiel ou totale de l'ensoleillement. Nous nous intéressons dans ce travail, aux conséquences de l'injection d'une puissance d'origine photovoltaïque au niveau du réseau de distribution isolé moyenne tension ainsi qu'à la gestion des groupes de production classique en présence d'une forte insertion de production photovoltaïque. Notre objectif est de concevoir un modèle de simulation fiable, pour l'hybridation de la centrale photovoltaïque de 3MW de DJANET avec la centrale classique.

Le travail est ainsi divisé en trois chapitres comme suit :

Le premier chapitre présente des généralités sur les systèmes d'énergie Hybride (SEH) et les notions essentielles de différents types de configuration d'une centrale hybride ainsi qu'une description de notre cas d'étude qui est la centrale de Djanet.

Le deuxième chapitre présente la modélisation d'une cellule photovoltaïque à travers un des modèles mathématiques, puis on passera à la caractérisation et modélisation d'un Générateur photovoltaïque (GPV), ensuite à la modélisation du convertisseur et les filtres LC- (Lou LCL). Un programme ETAP a été élaboré pour la simulation de la centrale photovoltaïque en fonction des paramètres météorologiques.

Le troisième chapitre est consacré à la simulation de la centrale photovoltaïque de 3 MW de DJANET, en utilisant des exemples réels de courbes d'ensoleillement et de température journalières avec une proposition de la gestion des groupes de production pour garder l'équilibre productionconsommation sans dépasser les limites min et max des groupes engagés.

Ce travail se termine avec une conclusion générale qui résume l'essentiel de ce qui a été traité.

#### **I.1. Introduction :**

L'Algérie, de par sa situation géographique (Afrique du Nord) et sa superficie de 2.4 millions de Km², bénéficie d'un gisement naturel solaire élevé, estimé à plus de 5 Milliards de GWh et d'une durée moyenne d'ensoleillement de plus de 2 600 heures/an pour les régions côtières, et pouvant dépasser les 3 500 heures/an pour le sud [1], l'utilisation des énergies solaire s'avère très bénéfique au sud surtout dans les zones rurales isole au sud algérien. Et afin de pallier à la nature intermittente de l'énergie solaire les systèmes hybrides s'impose.

L'hybridation des sources de production d'énergie peut se présenter actuellement comme une alternative énergétique rationnelle par rapport aux sources conventionnelles pour l'électrification des zones rurales et isolées. Parmi les centrales du Sud que l'Algérie est au cours de développer se trouve la centrale hybride de DJANET**.**

### **I.2. Systèmes hybrides de production d'électricité :**

Les systèmes les plus prometteurs pour l'utilisation des énergies renouvelables sont les Systèmes d'Energie Hybrides (SEH). Ces systèmes combinent et exploitent plusieurs sources disponibles interconnectées entre elles pour fournir l'alimentation électrique, en général une ou plusieurs sources conventionnelles (groupe électrogène) et au moins une source d'énergie renouvelable. Plusieurs classifications des systèmes hybrides sont réalisées selon le critère choisi [2].

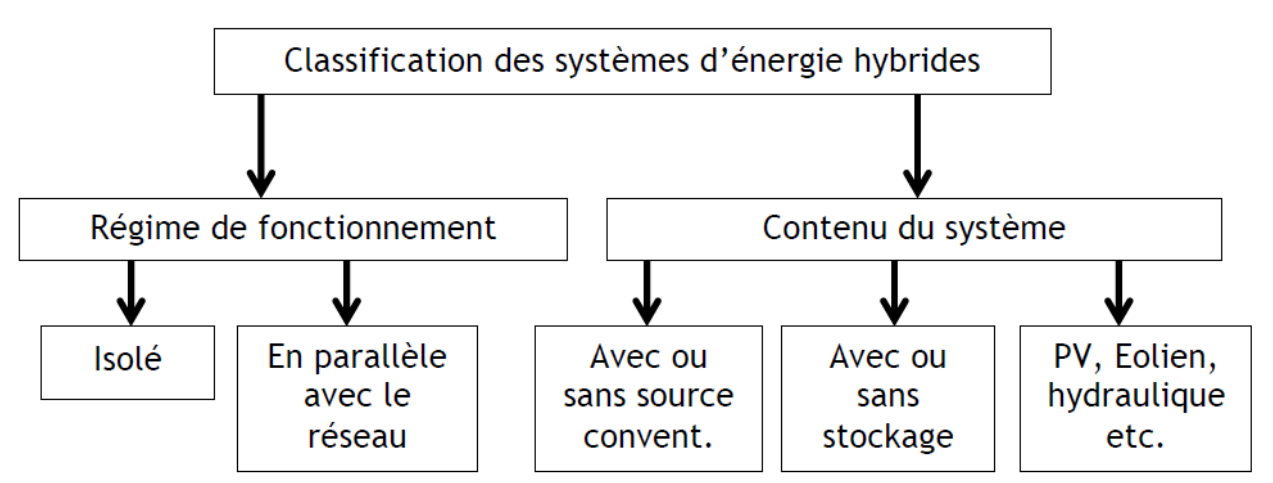

**Figure I.1 :** Classification des systèmes d'énergie hybrides [1]

Le but d'un système d'énergie hybride est d'assurer la fourniture de l'énergie demandée par la charge et de produire le maximum d'énergie à partir des sources d'énergie renouvelable [2]. Les performances d'un SEH, le rendement et la durée de vie sont influencés en partie par sa conception (dimensionnement des composants, types de composants, architecture) et d'autre part, par le choix

On distingue plusieurs types de systèmes hybrides :

- Systèmes d'énergie hybride PV/Diesel avec ou sans stockage
- Systèmes d'énergie hybride Eolien/PV/Diesel avec ou sans stockage
- Systèmes d'énergie hybride Eolien/PV avec ou sans stockage
- Systèmes d'énergie hybride Eolien/Diesel

Ces systèmes sont caractérisés par leur aspect modulaire et peuvent être installés à proximité des utilisateurs, en zones isolées ou en milieu urbain.

#### **I.3 Contexte :**

Le concept « d'électricité décentralisée » (production de l'électricité sur le lieu même de son utilisation), a encouragé le développement des moyens de production d'origine renouvelable. La tendance actuelle montre que l'intégration de ces types d'énergie (solaire, éolienne, hydraulique, etc.) dans les systèmes électriques isolés (systèmes insulaires ou réseaux villageois) se fait en association avec l'utilisation des ressources conventionnelles, tels les générateurs Diesel [2].

L'association de plusieurs sources d'énergie offre une certaine fiabilité au système global mais pose aussi plusieurs problèmes, entre autres :

- Nécessité de rechercher la configuration optimale du système.

- Choisir correctement la taille de chaque composant du système.

- Optimiser la gestion de l'énergie au sein de ce système.

Le présent mémoire s'intéresse en particulier aux systèmes hybrides PV/Diesel, plusieurs architectures de ces systèmes existent dans les quelles le générateur photovoltaïque travaille soit en parallèle, soit en alternance avec le générateur Diesel. Ainsi il existe :

- Les systèmes hybrides PV/Diesel série.
- Les systèmes hybrides PV/Diesel commuté.
- Les systèmes hybrides PV/Diesel parallèle.

#### **I.4 Généralités sur le Système d'Energie Hybride (SEH**) :

Un Système d'Energie Hybride (SEH) est un système qui associe au moins deux technologies complémentaires : une ou plusieurs sources d'énergie classiques, généralement des générateurs diesel, et au moins une source d'énergie renouvelable [4]. Les sources d'énergie renouvelable, comme le photovoltaïque, ne délivrent pas une puissance constante. Leur association avec des sources classiques permet d'obtenir une production électrique continue.

Les SEH sont généralement autonomes par rapport aux grands réseaux interconnectés et sont souvent utilisés dans les régions isolées. Le but d'un SEH est d'assurer l'énergie demandée par la charge et si possible de produire le maximum d'énergie à partir des sources d'énergies renouvelables, tout en maintenant la qualité de l'énergie fournie. D'un point de vue technologique, la fiabilité n'est pas seulement une question de respect des normes pour l'alimentation en électricité, mais aussi de maintenance, compte tenu des conditions particulières des régions isolées, les performances d'un SEH, son rendement et sa durée de vie, sont influencés en partie par sa conception, c'est-à-dire l'architecture, le dimensionnement des composants, le type de composants etc., et d'autre part par le choix de la stratégie de fonctionnement.

Quelques paramètres permettant d'évaluer ces performances sont :

- 1. La consommation spécifique du groupe électrogène.
- 2. Le nombre et la durée des pannes.
- 3. Le nombre d'arrêt pour l'entretien.
- 4. Le coût du kWh.
- 5. etc...

# **I.5 Les différents types des configurations :**

# **I.5.1. Configuration PV/Diesel série :**

Schéma synoptique du système d'énergie PV/Diesel série

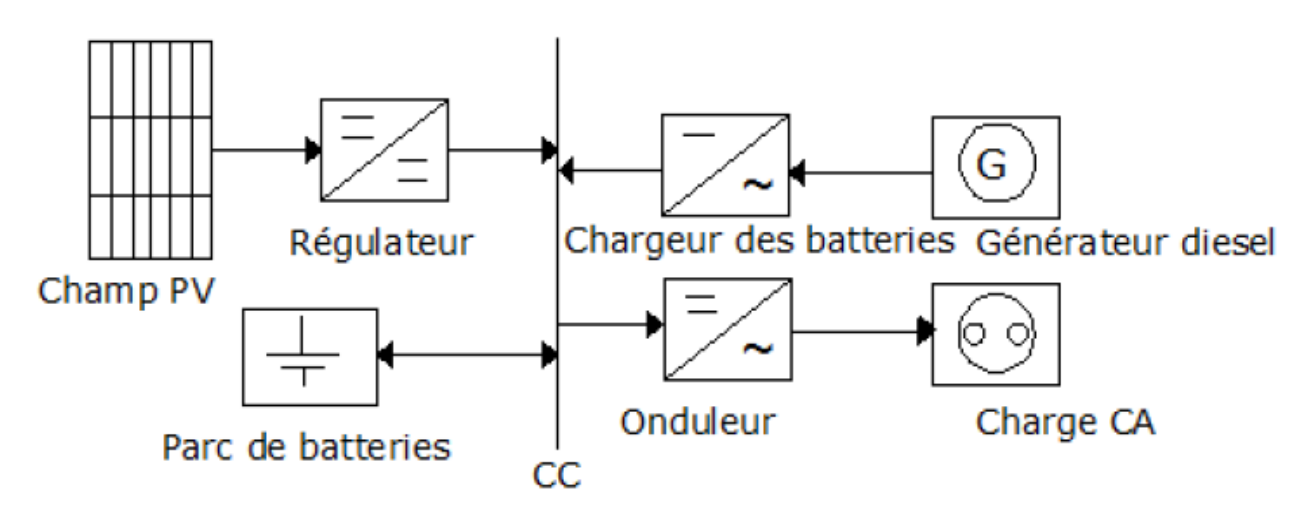

**Figure I. 2 :** Système hybrides PV/Diesel Série [3]

# **I.5.1.1. Fonctionnement du système [3] :**

Dans ce type de configuration, le générateur diesel est connecté au bus à courant continu. La connexion peut se faire directement (dans le cas d'un générateur à courant continu) ou à travers un redresseur. Le générateur peut alimenter la charge à travers des convertisseurs électroniques ou charger la batterie. Lorsque l'énergie produite par le champ photovoltaïque et l'énergie stockée sont suffisantes pour répondre à la demande de la charge, le groupe diesel est débrayé. La puissance en courant continu fournie par le champ PV et la batterie est convertie en courant alternatif par un onduleur. Il faut noter que dans la plupart de ce type de configurations, le transit d'une grande partie de l'énergie par la batterie diminue le rendement du système.

Le régime de fonctionnement du générateur dépend de la demande en énergie, de l'état de charge de la batterie et de la production du champ PV. Quand l'énergie produite par le champ est en excès, cela sert à charger la batterie, et celle-ci se décharge quand l'énergie produite n'est pas suffisante. Le contrôleur solaire prévient la surcharge et la décharge de la batterie. On peut également faire appel à un convertisseur CC/CC (MPPT) qui permettra de faire fonctionner le champ à son point maximum de puissance. On peut adjoindre un système automatique de mise en marche et arrêt du générateur diesel si nécessaire.

# **I.5.1.2. Avantages et inconvénients :**

### **a) Avantages :**

- Un schéma électrique simplifié à cause d'une absence de commutation des sources d'énergie en courant alternatif.
- La mise en marche du générateur diesel n'est pas liée avec une interruption de l'alimentation électrique.
- Grâce à l'onduleur, le consommateur peut être alimenté avec une tension dont la forme, l'amplitude et la fréquence sont convenables.
- Un dimensionnement facile du générateur.

# **b) Inconvénients :**

- L'onduleur ne peut pas travailler en parallèle avec le générateur diesel. C'est pourquoi il doit être dimensionné de manière à ce qu'il puisse couvrir la charge maximale possible.
- La batterie doit avoir une grande capacité.
- Un rendement relativement faible dans le cas d'un générateur diesel à courant alternatif, parce que la puissance fournie est convertie deux fois avant d'arriver au consommateur.
- Une avarie éventuelle de l'onduleur provoque une coupure totale de l'alimentation électrique.

# **I.5.2. Configuration PV/Diesel commuté :**

Schéma synoptique du système d'énergie PV/Diesel commuté

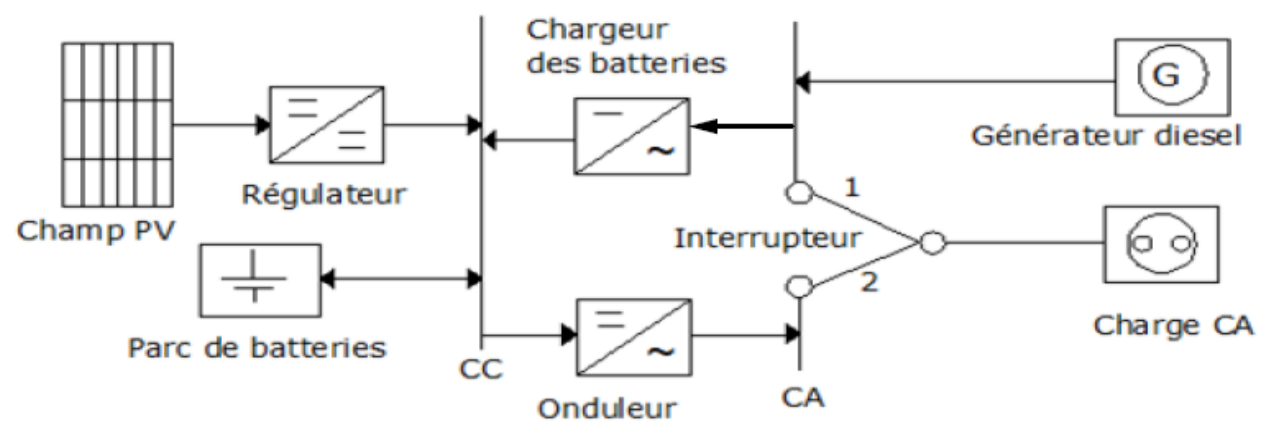

**Figure I.3 :** Système hybride PV/Diesel Commuté [3]

## **I.5.2.1. Fonctionnement du système :**

Dans ce type de configuration, le consommateur peut être alimenté soit par la source conventionnelle, soit par l'installation photovoltaïque et la batterie via l'onduleur, mais le fonctionnement en parallèle est toujours impossible [3]. La batterie peut être chargée par le champ PV et le diesel par l'intermédiaire d'un redresseur.

Il n'y a pas des pertes de conversion significatives liées à la production du générateur diesel (en comparaison par rapport à la configuration série). En principe, la puissance produite par le générateur diesel est supérieure à la demande de la charge et l'excès est utilisé pour charger la batterie. Le diesel est arrêté lorsque la demande est faible et qu'elle peut être satisfaite par le champ photovoltaïque et la batterie. La complexité du système implique l'utilisation d'un contrôle automatique à la place de la commande manuelle.

# **I.5.2.2. Avantages et inconvénients :**

### **a) Avantages** :

- Le générateur peut fournir l'énergie produite directement à la charge, ce qui augmente le rendement du système et diminue la consommation du carburant.
- Une avarie de l'onduleur n'engendrera pas l'arrêt complet de l'alimentation électrique, parce que la charge peut être satisfaite par le générateur diesel.
- L'onduleur peut fournir au consommateur la tension désirée en forme et en valeur.

# **b) Inconvénients :**

- L'apparition d'une coupure instantanée lors de la commutation des sources.
- Le générateur diesel et l'onduleur doivent être dimensionnés pour la consommation maximale du système.
- Une construction complexe.

### **I.5.3. Configuration PV/Diesel parallèle :**

Schéma synoptique du système PV/Diesel parallèle

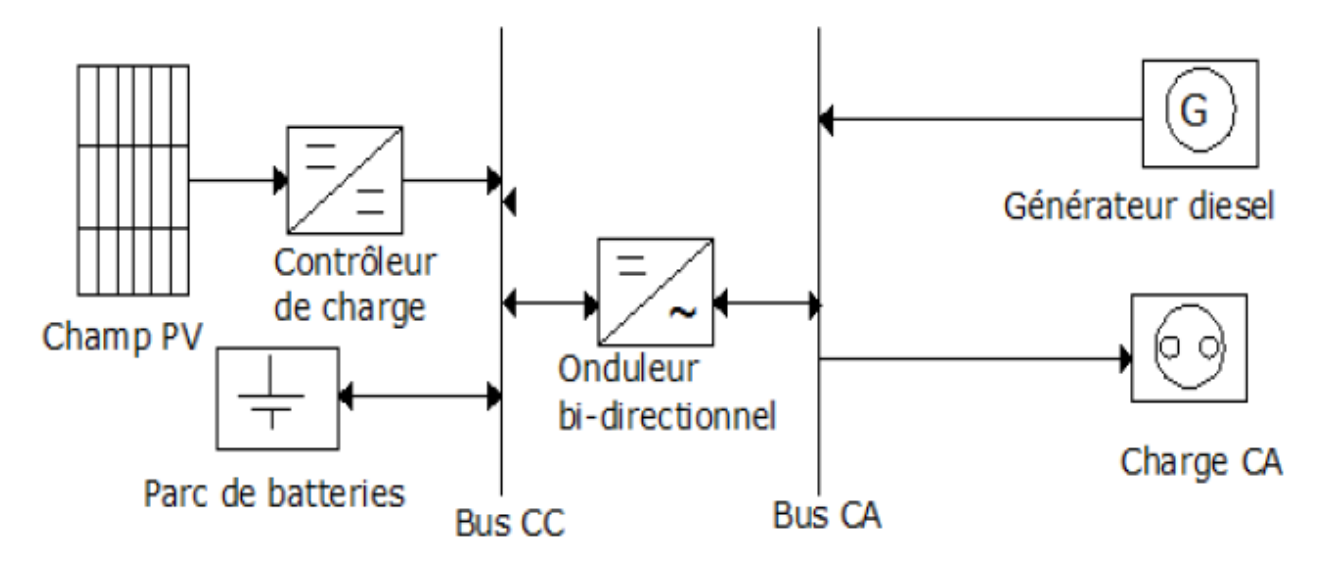

**Figure I.4 :** Systèmes hybride PV/Diesel parallèle [3]

### **I.5.3.1. Fonctionnement du système [3] :**

Dans cette configuration, toutes les sources peuvent alimenter la charge séparément à faible et moyenne demande mais également suppléer les pointes en combinant les sources.

Le générateur diesel est connecté au bus de courant alternatif. L'installation photovoltaïque et la batterie sont liées sur un autre bus de courant continu. Les deux bus sont connectés à l'aide d'un convertisseur électronique bidirectionnel. Il peut travailler soit comme redresseur, lorsque le générateur diesel couvre la consommation électrique et participe au chargement de la batterie, soit comme onduleur quand la charge est satisfaite par les panneaux photovoltaïques et/ou la batterie. La charge peut être alimentée par les deux bus simultanément. On diminue le nombre des éléments dans le système en utilisant un seul convertisseur. De plus, les coûts du câblage et l'installation du système peuvent être diminués par l'intégration de toutes les composantes dans une seule unité, ce qui est avantageux, mais peut empêcher l'augmentation de la taille du système par l'ajout de nouveaux composants si la demande en électricité augmente.

L'association du générateur diesel et de l'onduleur permet l'alimentation d'une charge supérieure à la charge alimentée par chaque élément seul. La capacité du système est deux fois plus grande dans cette configuration. En outre, la possibilité de synchroniser l'onduleur avec le générateur diesel permet une meilleure flexibilité du système. Enfin, la puissance nominale du

générateur diesel peut être diminuée, ce qui augmente la part de l'énergie directement utilisée et conduit donc à une augmentation du rendement du système.

### **I.5.3.2. Avantages et Inconvénients de la configuration :**

#### **a) Avantages :**

- Les composants des systèmes n'ont pas besoin d'être dimensionnées pour la charge totale car le consommateur peut être alimenté par les deux sources en même temps.
- Un meilleur rendement, parce que les sources fonctionnent avec une puissance plus proche de leur puissance nominale. De plus, il n'y a pas de conversion de l'énergie produite par le générateur.
- Baisse du nombre des convertisseurs électroniques, ce diminue le câblage nécessaire et l'investissement initial pour la construction du système hybride.
- Une avarie du convertisseur initial électronique ne provoque pas de coupure de l'alimentation de la charge.

#### **b) Inconvénients :**

- Le contrôle automatique est obligatoire pour le fonctionnement correct du système.
- Le convertisseur électronique doit fournir une tension sinusoïdale, pour que la synchronisation avec le générateur diesel soit possible.
- Nécessité d'une personne qualifiée.
- Le bus continu est plus difficile à contrôler.

### **I.5.4. La configuration Flexy Energy :**

Le concept Flexy Energy est une approche originale pour assurer la fiabilité, la qualité et la rentabilité de la fourniture d'électricité en milieu rurale et péri-urbain, tout en garantissant un coût stable, compatible avec les capacités des bénéficiaires. Le concept Flexy-Energy porte sur la configuration originale de centrale hybride solaire PV/groupe électrogène, sans stockage dans les batteries, et fonctionnant à la fois au diesel et/ou aux huiles végétales. Le concept Flexy Energy se propose également de mettre en place une gestion intelligente de la production d'électricité à partir des diverses sources (PV, diesel...) et des charges des consommateurs

L'architecture générale des centrales Flexy Energy se présente comme sur la figure ci-dessous :

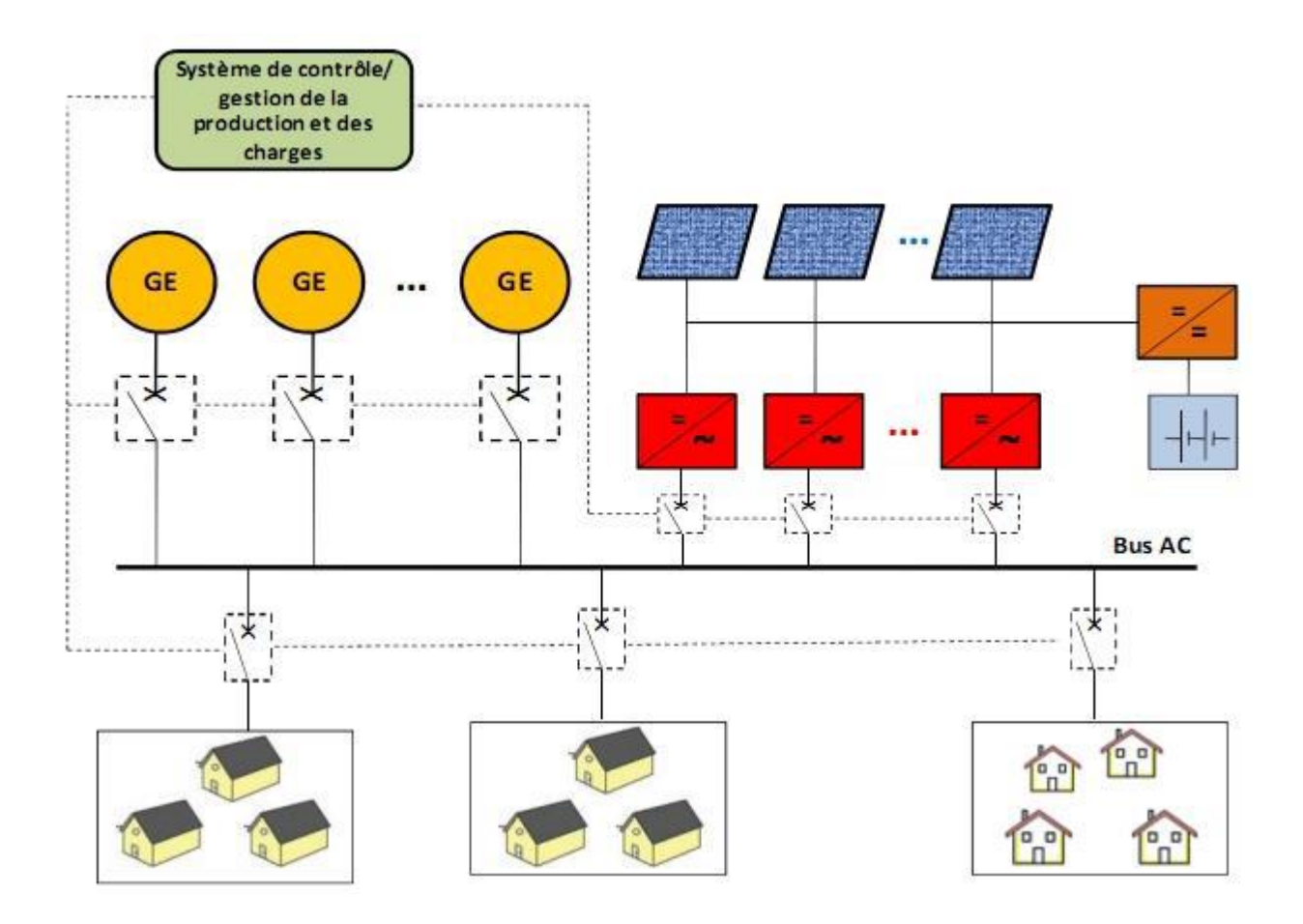

**Figure I.5:** Architecture générale des centrales Flexy Energy[4 ]

La configuration Flexy Energy est une nouvelle architecture des systèmes hybrides PV/Diesel parallèle dans laquelle il y'a une gestion optimisée de la production et des charges à travers une unité de contrôle-commande appelée le Flexy Control.

# **I.6 Description de la centrale de Djanet :**

 La centrale photovoltaïque de Djanet, d'une puissance de 3 MW est mise en service le 19 février 2015.La centrale est réalisée dans le cadre du projet 400 MW.

- $\triangleright$  Technique PV : poly cristallin.
- ➢ Puissance : 03 MW.
- $\triangleright$  PU des modules : 245 wc.
- ➢ Nombre de modules : 12 360.
- ➢ Superficie : 06 hectares.

La centrale a été réalisée par le groupement chinois YINGLI / CNTIC. La partie génie civil a été confiée à l'entreprise locale ETB BENBIA.

Latitude: 24 degrees 33 minutes North

Longitude: 9 degrees 29 minutes East

Time zone: GMT +1:00

Djanet est située à plus de 400 km au sud-est d'Illizi. La station est à 140 km de Bordj El Haoues et à 200 km de Tinalkoum. Elle est située à 10 Km au sud-ouest de la ville de Djanet. La carte suivante représente l'emplacement géographique de la localité de Djanet :

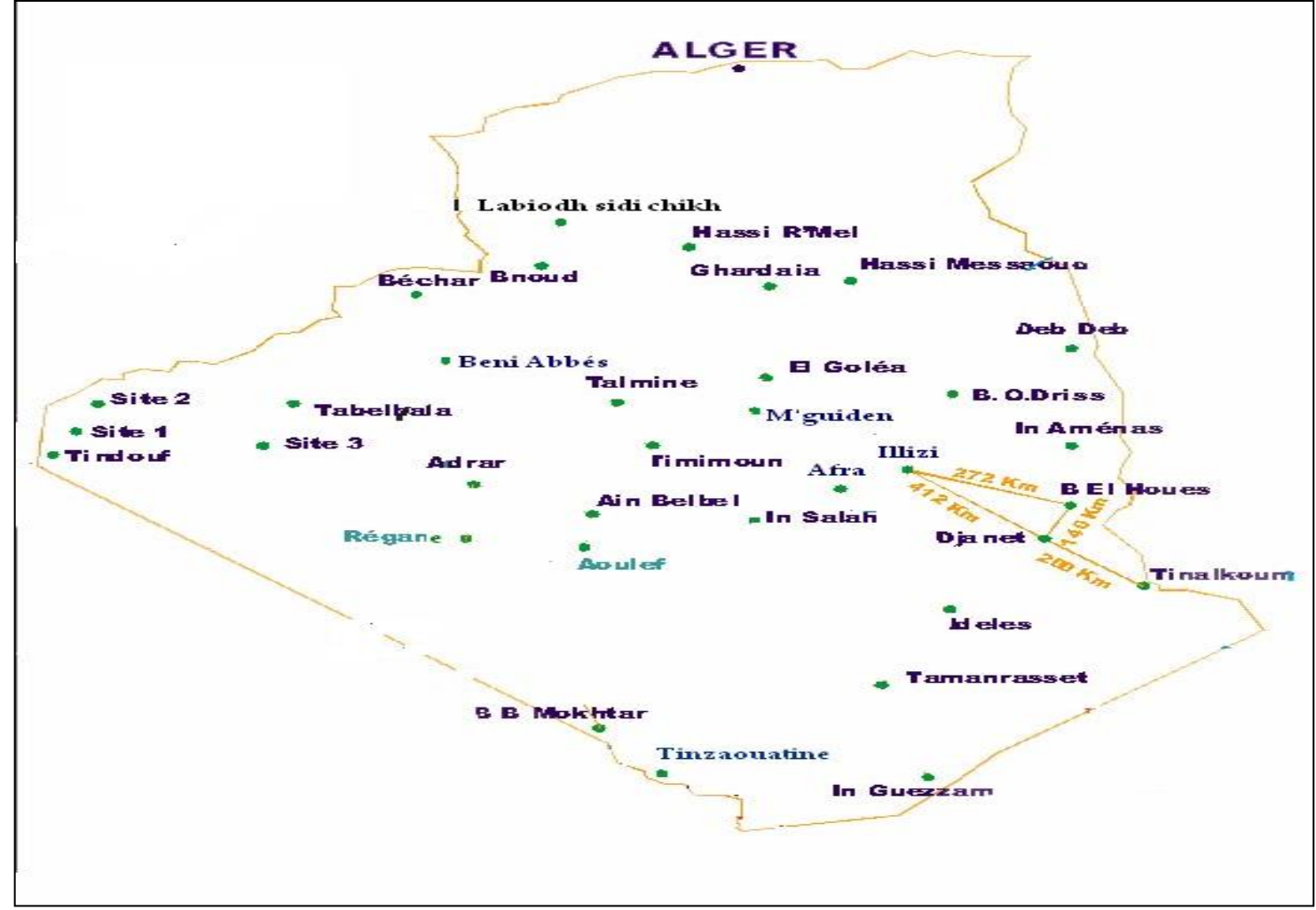

**Figure I.6 :** l'emplacement géographique de la localité de Djanet

# **I.7 Conclusion :**

Dans ce chapitre, nous avons commencé par un aperçue sur les notions essentielles de différents types de configuration d'une centrale hybride et des généralités sur les systèmes d'énergie Hybride (SEH), avant de passer à une description de notre cas d'étude qui est la centrale de Djanet

# **II.1 Introduction**

La modélisation est un moyen destiné à représenter par une forme mathématique, une fonction ou un processus technologique. Elle a pour but d'étudier théoriquement le comportement de certains paramètres et de les optimiser en respectant une contrainte donnée. A cet effet, la modélisation est nécessaire pour établir une relation entre l'énergie produite par le système photovoltaïque et la demande de l'utilisateur*.* 

Dans ce chapitre nous commencerons par une description théorique et modélisation d'une cellule photovoltaïque à travers un des modèles mathématiques puis on passera à la caractérisation et modélisation d'un Générateur Photovoltaïque (GPV), ensuite modélisation du convertisseur et les filtres LC-(Lou LCL).

# **II.2 Description Théorique et Modélisation d'une centrale PV**

# **II.2.1 Modélisation d'une cellule photovoltaïque**

# **II.2.1.1Cellule photovoltaïque idéal**

 Une cellule photovoltaïque peut être décrite de manière simple comme une source idéale de courant qui produit un courant IPh proportionnel à la puissance lumineuse incidente, en parallèle avec une diode figure (II.1) qui correspond à l'aire de transition p-n de la cellule PV[5] [6].

Après la loi des nœuds:

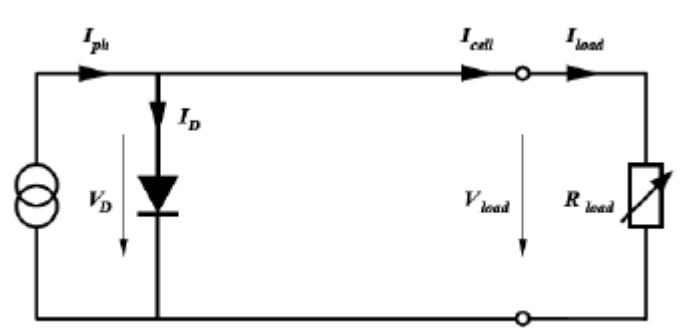

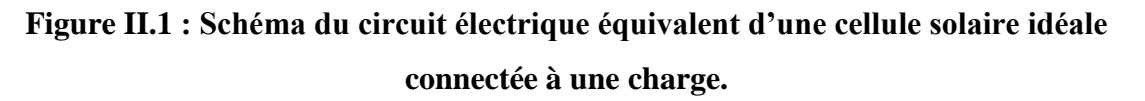

Avec :

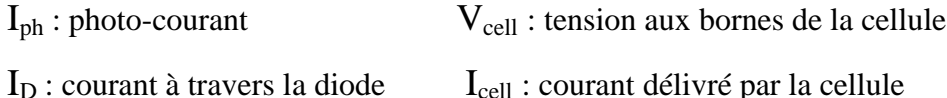

 $I_{load}$  : courant à travers la charge  $V_{load}$  : tension aux bornes de la charge

Le modèle mathématique d.une cellule PV idéale illuminée est donné par (Loi de Kirchoff) :

$$
I_{cell} = I_{ph} - I_{D} = I_{ph} - I_{0} (e^{\frac{q_{cell}^{V}}{nkT}} - 1)
$$
 (II.1)

Avec :

q : charge électrique élémentaire  $[1.6 * 10^{-19}$  As].

K : constante de Boltzmann [8.65  $*10^{-5}$ eV/K = 1.381  $*10^{-23}$ J/K].

T : température absolue de la cellule [K].

I<sup>s</sup> : courant de saturation de la jonction non éclairée [A].

n : facteur d'idéalité de la jonction.

Le courant de saturation I<sub>s</sub> caractérise le phénomène de diffusion des porteurs minoritaires dans la zone de déplétion.

Lorsque les bornes du circuit sont court-circuit  $(R<sub>load</sub> = 0)$ , la tension de sortie est nulle et, d.après l'équation II.1, le courant fournit par la cellule est à son maximum. Ce courant est appelé courant de court-circuit Isc (short-circuit)

$$
\mathbf{I}_{\rm sc} = \mathbf{I}_{\rm ph} \tag{II.2}
$$

Pour une charge infiniment grande (circuit ouvert), le courant de sortie est nul et la tension aux bornes de la cellule est maximale. Cette tension est appelée tension de circuit ouvert  $V_{\text{oc}}$ (open-circuit). A partir de l'équation (II.1), on peut écrire :

$$
V_{oc} = \frac{n k T}{q} Ln \left(\frac{l ph}{l o} + 1\right) = Vth Ln \left(\frac{l ph}{l o} + 1\right)
$$
 (II.3)

 $V_{th} = \frac{n k T}{a}$  $\frac{\pi r}{q}$ ; Est appelée tension thermique.

Voc est déterminé par les propriétés du semi-conducteur [5] [6], car il dépend de **Is** qui luimême dépend de la densité de courant de saturation du matériau utilisé.

En pratique, la caractéristique courant/tension (I = f  $($ V $)$ ) de la cellule peut être construite, point par point, en utilisant une résistance ajustable (Figure II.2).

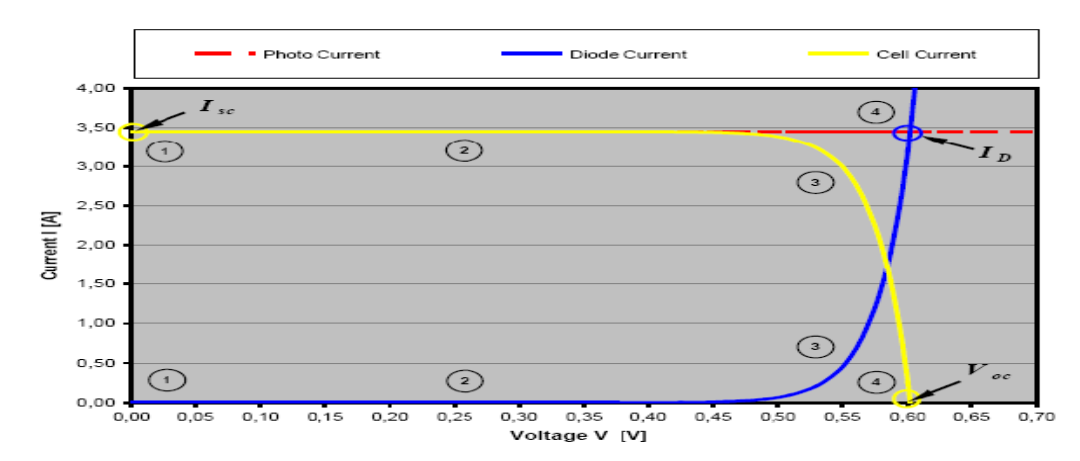

 **Figure II.2 :** Caractéristique I/V d'une cellule PV

Pour lequel la puissance  $P = IV$  fournie par la cellule est maximale (graphiquement indiquée par la surface d'un rectangle). Ce pointes appelé, Point de Puissance Maximum (en anglais Maximum Power Point, MPP).

Mathématiquement, on obtient ce point de la façon suivante :

$$
\frac{\partial P}{\partial V} = \frac{\partial (IV)}{\partial V} = I + V \frac{\partial I}{\partial V} = 0
$$
 (II.4)

FF appelé Facteur de Forme, est donné par :

$$
FF = \frac{V_{MPP} I_{MPP}}{V_{oc} I_{sc}}
$$
 (II.5)

Il représente la mesure de la qualité de la cellule solaire. Ca valeur pour une cellule solaire cristalline est entre 0.7 et 0.8. Il diminue avec l'augmentation de la température de la cellule. La puissance de sortie maximal de la cellule est donnée par :

 $P_{MPP} = V_{MPP} I_{MPP} = V_{OC} I_{SC} FF$  (II.6)

PMPP, Isc, Voc sont des paramètres spécifs par le fabricant.

Le rendement de la cellule PV est donné par :

$$
\eta = \frac{V_{oc}I_{sc}FF}{P_{in}} \tag{II.7}
$$

Avec Pin : puissance fournie par le soleil.

### **II.2.1.2. Cellule photovoltaïque réel**

Le model photovoltaïque précédent ne rendait pas compte de tous les phénomènes présents lors de la conversion d'énergie lumineuse. En effet, dans le cas réel, on observe une perte de tension en sortie ainsi que des courants de fuite. On modélise donc cette perte de tension par une résistance en série RS et les courants de fuite par une résistance en parallèle R<sub>P</sub> [5] [6].

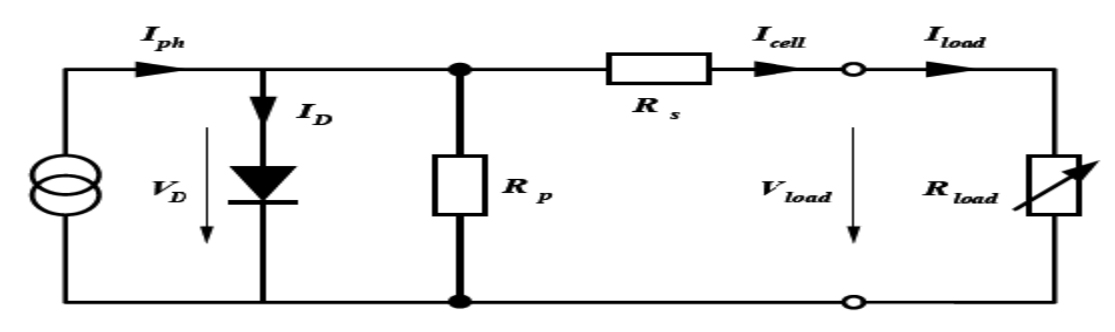

**Figure II.3 :** Circuit électrique équivalent d'une cellule PV réelle connectée à une charge. Avec un tel circuit électrique équivalent, on peut écrire :

$$
I_{cell} = I_{ph} - I_D - \frac{V_D}{R_p} \tag{II.8}
$$

$$
I_D = I_S \left( e^{\frac{VD}{Vth}} - 1 \right) \tag{II.9}
$$

$$
V_D = V_{cell} + R_S \ I_{cell} \tag{II.10}
$$

D'ou:

$$
I_{cell} = I_{ph} - I_{S} \left( e^{\frac{(Vcell + RS\text{ [cell]})}{Vth}} - 1 \right) - \frac{Vcell + Rs\text{ [cell]}}{Rp}
$$
(II.11)

De grandes valeurs de Rs réduisent le courant de court-circuit I<sub>sc</sub>, tandis que de petites valeurs de  $R_p$  réduisent la tension de circuit ouvert  $V_{oc}$ . La variation de ces résistances affecte donc le facteur de forme FF et aussi la puissance de sortie. En négligeant l'effet de  $R_s$  et  $R_p$ , on obtient l'équation (II.1).

Généralement, l'effet de la résistance parallèle du circuit électrique équivalent est négligé, car son influence n'est prépondérante que pour des niveaux d'éclairement très bas. Il en découle un circuit électrique équivalent simplifié comme la montre la figure ci-dessous.

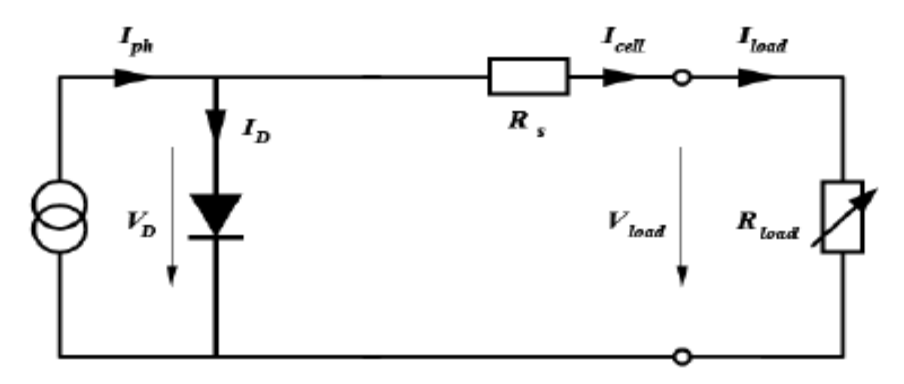

**Figure II.4 :** Schéma du circuit électrique équivalent simplifié d'une cellule PV réelle. Le courant délivré par la cellule est alors donné par l'expression :

$$
I_{cell} = I_{ph} - I_S \left( e^{\frac{(Vcell + Rs\text{ Icell})}{Vth}} - 1 \right)
$$
\n(II.12)

Et la tension à ses bornes est donnée par :

$$
V_{cell} = -R_S I_{cell} + V_{th} \ln(\frac{I_{ph} - I_{cell} + I_S}{I_S})
$$
\n(II.13)

Pour une modélisation plus précise de la cellule PV, l'influence du niveau d'éclairement ainsi que celle de la température doivent être prises en compte.

En pratique, les paramètres de la cellule sont donnés (par le fabricant) dans des conditions de test standard (STC : Standard Test Conditions) ou nominales comme l'indique le tableau :

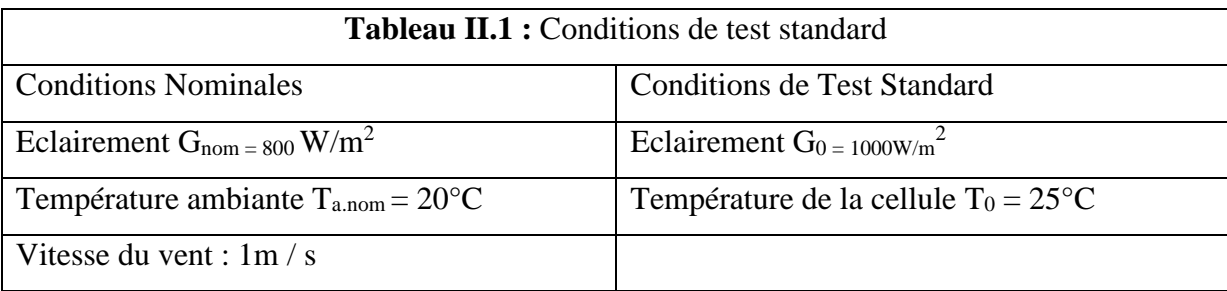

Sous les conditions nominales, la température de la cellule TNOCT (NOCT : Nominal Operating Cell Température) est mentionnée sur le catalogue du fabricant [5] [6].

Le photo-courant Iph est directement proportionnel à l'éclairement. Si  $I_{sc;0}$  est donnée sur le catalogue en STC, alors le photo courant généré pour n'importe quel autre valeur de G, est donné par :

$$
I_{ph \mid To} = \frac{I_{SCO}}{G_O} G = C_1 G \tag{II.14}
$$

La photo courante dépend aussi de la température,

$$
I_{ph} = I_{ph \, |To} \left(1 + K_0 \left(T - T_0\right)\right) \tag{II.15}
$$

$$
K_0 = \frac{I_{SC}}{T_2 T_0} \tag{II.16}
$$

Avec

k<sup>0</sup> : coefficient de température de Iph (habituellement donné par le fabricant sur le datasheet en pourcentage de changement par degré Celsius).  $T_2 = 75^{\circ}C$ 

La température de fonctionnement de la cellule  $T^C$  dépend de l'éclairement G et de la température ambiante Ta**,** selon l'équation empirique :

$$
T^{C} = T_a + C_2 G \qquad (II.17) \qquad \text{Avec} \qquad C_2 = \frac{TNOCT - Ta, nom}{G, nom} \qquad (II.18)
$$

Si la température  $T_{\text{NOCT}}$  n'est pas connue, la constante  $C_2$  est approximée par 0:03°Cm<sup>2</sup>/W. (en pratique  $C_2$  varie entre 0.01 et 0.03°Cm<sup>2</sup>/W)

La tension de circuit ouvert dépend de la température selon l'expression:

$$
V_{OC} = V_{oc,0} + C_3(T^C - T_0)
$$
  
Ob  $C_3 = -2,3$  mV /°C. (II.19)

Le courant de saturation Is de la diode pour la température  $T_0$ , est donné par :

$$
I_{S,0} = \frac{I_{SC,0}}{(e^{\overline{V}t\hbar,0} - 1)}
$$
(II.20)

Le courant de saturation dépend de la température. Sa valeur pour une température donnée est calculée par l'équation suivante

$$
I_S = I_{S,O} * (\frac{T}{T_0})^{3/n} * e^{-((\frac{1}{T}) - (\frac{1}{T_0}))\frac{qVg}{nk}}
$$
(II.21)

Où Vg est l'énergie du band gap.

La résistance série Rs a un impact sur la pente de la courbe caractéristique près de la tension de circuit ouvert Voc. La valeur de Rs est alors donnée en évaluant la pente dV /dI de la courbe I/V pour V = Voc. L'expression de Rs est donnée en dérivant I et en réarrangeant en fonction de Rs :

$$
I = I_{ph} - I_{S} (e^{\frac{(V + Rs I)}{(V th)}} - 1)
$$
 (II.22)

$$
dI = 0 - \frac{Is}{Vth} (dV + Rs \, dl) * e^{\frac{(V + Rs \, I)}{Vth}}
$$
 (II.23)

$$
Rs = -\frac{dV}{dI} \Big| V_{oc,0} \frac{1}{X_V} \qquad (II.27) \quad \text{et} \quad X_V = \frac{I_{S,0}}{Vth,0} \cdot e^{\frac{V_{OC,0}}{Vth,0}}
$$
(II.24)

La résistance série peut aussi être calculée en utilisant l'expression :

$$
R_S = Rs |T_0 (1 + K_3 (T - T_0))
$$
 (II.25)

Avec : *K<sup>3</sup>* coefficient de température de la résistance série.

### **II.2.2 Caractérisation et Modélisation d'un GPV**

#### **II.2.2.1 Caractéristiques électriques**

 La prédiction du comportement électrique d'un GPV est primordiale, car elle est à la base de la prédiction de l'énergie qui sera délivrée. Ceci est une étape cruciale de la conception de n'importe quel système PV. Les données disponibles généralement pour faire cette prédiction sont les informations données par le fabricant du module ou panneau PV, l'emplacement géographique et le climat local.

#### **II.2.2.2 Modélisation d'un GPV**

Nous avons vu que le modèle mathématique d'une cellule PV est donné par :

$$
I = I_{ph} - I_s \left( e^{\frac{V + IRs}{Vth}} - 1 \right) - \frac{V + IRs}{Rp}
$$
 (II.26)

Cette expression donne une représentation adéquate du comportement intrinsèque d'une cellule solaire au silicium typique. Néanmoins, elle ne peut être utilisée directement pour prédire le comportement du GPV, car quelques paramètres, Iph et Is en particulier, ne peuvent être établies à partir des informations habituellement disponibles. Ces dernières sont restreintes aux valeurs d'Isc, Voc et Pmax qui sont toujours incluses dans le catalogue du fabricant. Pour palier à ce problème, des simplifications peuvent être faites en faisant les suppositions suivantes, qui sont généralement valides pour les cellules au silicium :

- l'effet de la résistance parallèle est négligé.

- le photo courant et le courant de court-circuit sont égaux.

 $-e^{\frac{V+IRs}{Vth}}$   $\gg$  1 pour toutes les conditions de fonctionnement. Par conséquent, l'équation (II.26) devient :

$$
I = I_{SC} - I_{S} e^{\frac{V + IRS}{Vth}}
$$
 (II.27)

Et la tension de circuit ouvert est donnée par :

$$
V_{OC} = V_{th} \text{ Ln} \frac{Isc}{Is} \text{ D'ou} \qquad I_S = I_{SC} \ e^{-\frac{Voc}{Vth}} \tag{II.28}
$$

Finalement, on obtient :

$$
I = \text{Isc}\left[1 - e^{\frac{(V - Voc + IRs)}{Vth}}\right] \tag{II.29}
$$

Cette expression est très pratique, car les paramètres à droite sont facilement déterminés ce qui permet l'application directe de cette dernière.

Nous avons vu que plusieurs cellules PV sont groupées pour constituer des modules ou des panneaux PV. Ces derniers contiennent Np branches en parallèle, chacune avec Ns cellules connectées en série (Figure II.4).

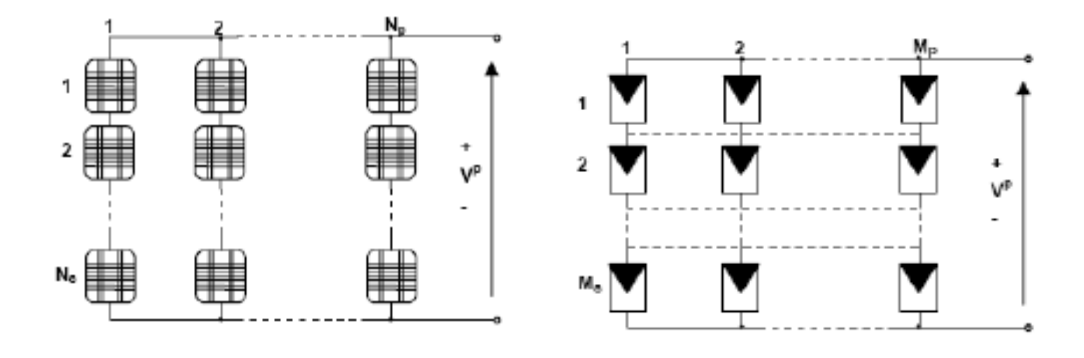

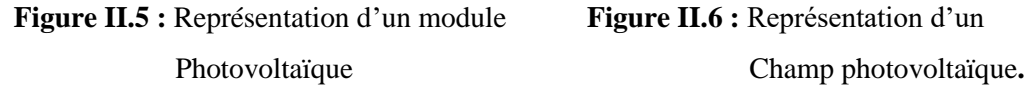

Le modèle du panneau photovoltaïque est obtenu en remplaçant chaque cellule dans la figure (II.5) par le schéma équivalent présenté dans la figure (II.6) (en considérant que les cellules sont semblables et sont soumises aux mêmes conditions). Dans le modèle mathématique du panneau PV, qui sera présenté par la suite, les paramètres du panneau portent l'indice "P" et les paramètres de la cellule PV, l'indice "C". Ainsi, le courant IP, généré par le module PV, dans des conditions de fonctionnement arbitraires **:**

$$
I^{P} = I_{SC}^{P} \left[ 1 - e^{\left( \frac{V^{P} - V_{OC}^{P} + I^{P} R_{S}^{P}}{N_{S} V_{th}^{C}} \right)} \right]
$$
(II.30)

L'expression du courant du panneau est une fonction implicite qui dépend :

- Du courant de court circuit du panneau :  $I_{sc}^P = N_P I_{sc}^C$
- De la tension de fonctionnement à vide du panneau :  $V_{oc}^P = N_s V_{oc}^C$
- De la résistance série équivalente du panneau PV :  $R_s^P = \left(\frac{N_s}{N_r}\right)^2$  $\frac{N_S}{N_P}$ ) $R_S^C$

-La tension thermique du semi-conducteur d.une cellule PV :  $V_{th}^C = \frac{nKT^C}{q}$  $\boldsymbol{q}$ 

Pour délivrer des courants et des tensions adaptées aux applications courantes, plusieurs panneaux PV sont connectés en série et/ou en parallèle (figure II.4). Dans ce cas, le courant total généré par la configuration est donné par :

$$
\mathbf{I} = \sum_{i=1}^{Mp} Ii \tag{II.31}
$$

#### **II.2.3 Modélisation de l'onduleur (Convertisseur Continu-Alternatif):**

 Ils sont relativement peu nombreux, Ils se distinguent principalement par la nature de l'étage continu par le nombre de phases de la source alternative.

-Si l'étage continu est vu comme étant une source de courant, les convertisseurs continualternatif associés sont des onduleurs de courant.

-Si l'étage continu est vu comme étant une source de tension, les convertisseurs continualternatif associée sont des onduleurs se tension.

#### **II.2.3.1 Modélisation de l'onduleur a deux niveaux**

Les onduleurs de tension sont des convertisseurs de l'électronique de puissance, La forte évolution de ces convertisseurs s'est appuyée d'une part, sur le développement des composants à semi-conducteurs et d'autre part sur l'utilisation quasi-généralisée des techniques de largeur d'impulsion.

### **II.2.3.2 Structure de l'onduleur a deux niveaux**

La structure de l'onduleur de tension triphasé à deux niveaux est composée de trois bras, de deux interrupteurs pour chacun. Pour assurer la continuité des courants alternatifs et éviter le court-circuit de la source de tension continue à l'entrée de l'onduleur, les interrupteurs T1 et T1', T2 et T2', T3 et T′3 doivent être contrôlés de manière complémentaire. Chaque interrupteur est monté en parallèle inverse avec une diode de récupération montée en tête-bêche avec le semi-conducteur.

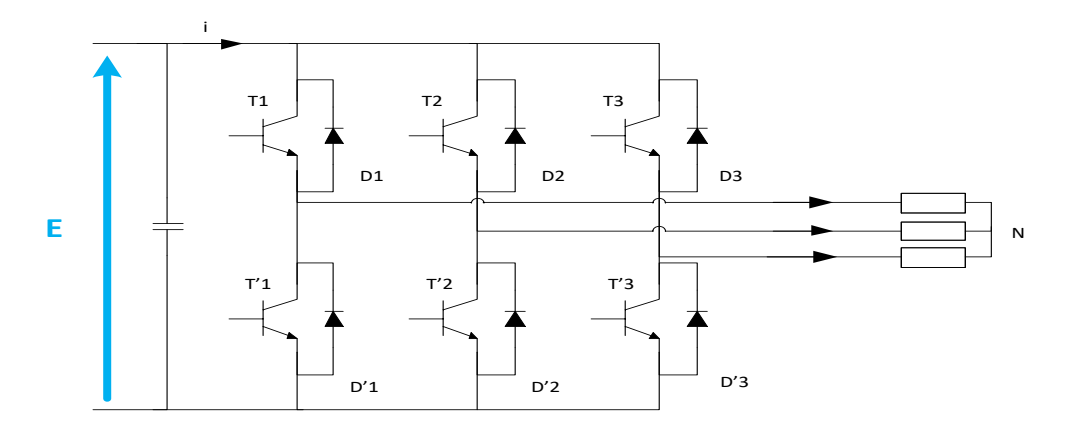

**Figure II.7** Structure de l'onduleur de tension triphasé à deux niveaux

Pour simplifier l'étude et la complexité de la structure de l'onduleur, on supposera que :

- **-** La commutation des interrupteurs est instantanée;
- **-** La chute de tension aux bornes des interrupteurs est négligeable;
- **-** La charge triphasée est équilibrée, couplée en étoile avec un neutre isolé.

Les diodes D=1,2, ... 6, sont des diodes de protection des transistors assurant la roue libre ou la récupération.

En considérant que chaque paire (transistor, diode) constitue un seul interrupteur on a le schéma simplifié suivant:

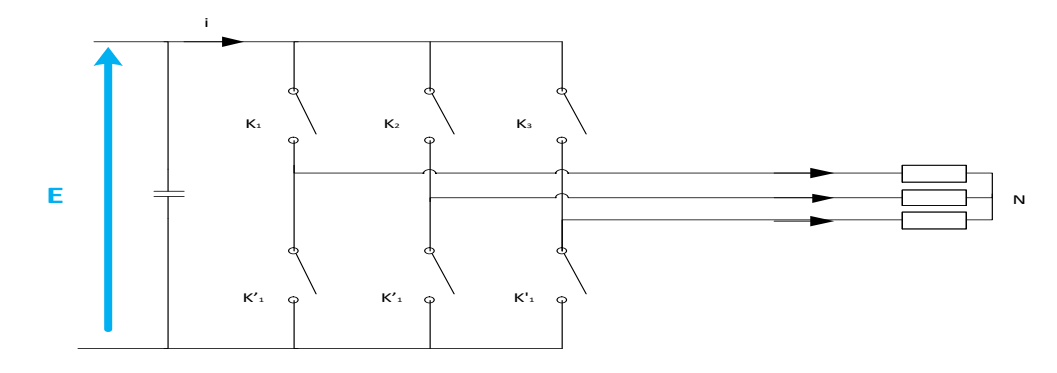

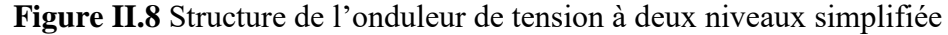

Les états des interrupteurs, supposés parfaits, sont représentés en théorie par trois fonctions logiques $K_k$  (k= A, B, C) telles que :

- **-** K<sup>k</sup> = 1 : l'interrupteur du haut est fermé et par conséquent celui du bas est ouvert.
- **-** K<sup>k</sup> = 0 : l'interrupteur du haut est ouvert et par conséquent celui du bas est fermé.

La relation entre le vecteur  $[K_A K_B K_C]^t$  et le vecteur des tensions lignes  $[U_{AB} U_{BC} U_{CA}]^t$  est donnée par :

$$
\begin{bmatrix}\nU_{AB} \\
U_{BC} \\
U_{CA}\n\end{bmatrix} = E. \begin{bmatrix}\n1 & -1 & 0 \\
0 & -1 & -1 \\
-1 & 0 & 1\n\end{bmatrix} . \begin{bmatrix}\nK_A \\
K_B \\
K_C\n\end{bmatrix}
$$
\n(II.32)

On considère que les tensions sont équilibrées, on peut déduire les expressions des tensions simples par rapport aux tensions composées :

$$
\begin{cases}\nV_A = \frac{U_{AB} - U_{CA}}{3} \\
V_B = \frac{U_{BC} - U_{AB}}{3} \\
V_C = \frac{U_{AC} - U_{BA}}{3}\n\end{cases}
$$
\n(II.33)

À partir des relations (II.15) et (II.16) on obtient l'expression des tensions simples en fonction de l'état des interrupteurs comme suit :

$$
\begin{bmatrix}\nV_A \\
V_B \\
V_C\n\end{bmatrix} = \frac{1}{3} \cdot E. \begin{bmatrix}\n2 & -1 & -1 \\
-1 & 2 & -1 \\
-1 & -1 & 2\n\end{bmatrix} \cdot \begin{bmatrix}\nK_A \\
K_B \\
K_C\n\end{bmatrix}
$$
\n(II.34)

#### **II.2.3.3 Commande de l'onduleur**

Les onduleurs délivrent en général une tension alternative formée de créneaux rectangulaires. C'est ce problème qui explique l'évolution importante que viennent de connaitre les onduleurs. L'une d'elles consiste à utiliser la commande MLI.

Dans ce projet, on utilisera la modulation de largeur d'impulsion triangulo-sinusoïdale pour la commande de l'onduleur à deux niveaux.

La modulation de largeur d'impulsion est une méthode qui permet à la fois la variation de l'amplitude du fondamental de la tension et le contrôle de son contenu harmonique. Cette méthode consiste à comparer l'amplitude de la modulante (tension de référence de l'onduleur) et des commutations supplémentaires à fréquence élevée introduites sous forme d'un signal en dent de scie appelé porteuse.

# **II.2.4 Filtres LC-(L ou LCL)**

Le filtre LC élimine les harmoniques de découpage presque parfaitement et son comportement est quasiment idéal lorsqu'on travaille à vide (courant de sortie nul) et avec des signaux de fréquences voisines de la fréquence fondamentale.

Pour pouvoir connecter l'onduleur de tension en parallèle avec le réseau et le faire travailler comme une source de courant, il est nécessaire d'utilise un filtre de raccordement de nature inductive (Lou LCL).

La fonction de ce filtre permet d'une part de convertir le compensateur en un dipôle de courant du point de vue du réseau, et d'autre part de réduire la dynamique du courant, de façon à le rendre plus facile à contrôler.

Le filtre de type (L) permet de diminuer les harmoniques autour de la fréquence de commutation. Pour obtenir cela, la valeur de cette inductance doit être relativement élevée, cependant cette augmentation peut mettre en risque la capacité de compensation du système. Le filtre (LCL) est l'autre alternative de raccordement.

Pour des fréquences plus petites que la fréquence de coupure, le comportement de ces deux filtres est similaire ; et la principale différent et la meilleure atténuation en haute fréquence du filtre (LCL) et le déphasage supplémentaire qu'il introduit.

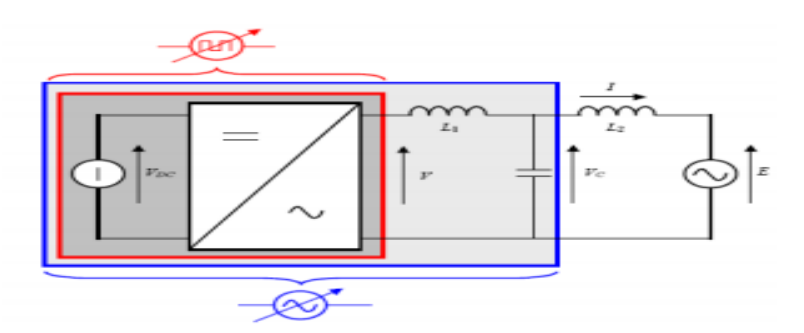

**Figure II.9.** Onduleur de tension avec filtre L ou LCL

#### **II.2.5 Modélisation de la machine synchrone** [7].

Une grande partie de l'énergie électrique est produite à l'heure actuelle par les machines synchrones des différentes centrales de production. Nous donnerons dans ce qui suit le principe de fonctionnement et nous établissons Un modèle dynamique dit "complet" et un deuxième dit "classique" De ce élément important d'un système électrique. Mise à part la production d'´énergie, le rôle des machines synchrones est de maintenir constantes les tensions aux nœuds du réseau ainsi que la fréquence. A cette fin, les machines synchrones des centrales sont dotées de régulateurs de tension et de vitesse.

#### **II.2.5.1 Principe de la machine synchrone** [7].

Une machine synchrone est constituée :

– d'un stator, dote d'un ensemble de trois enroulements triphasés décales de 120 degrés les uns par rapport aux autres comme montre en Figure. En régime établi, ces enroulements sont parcourus par des courants triphasés équilibres ia, ib et ic. Ces courants produisent dans l'entrefer de la machine un champ tournant à la vitesse angulaire ω/p, ou ω est la Pulsation des courants et p le nombre de paires de pôles de la machine pour des raisons de simplicité, nous supposons provisoirement que  $p = 1$ 

– d'un rotor, dote d'un enroulement d'excitation. En régime établi, cet enroulement est parcouru par du courant continu. Ce dernier produit dans l'entrefer un champ magnétique fixe par rapport au rotor.

Une machine synchrone est caractérisée par le fait qu'en régime établi le rotor tourne à la même vitesse ω que le champ produit par le stator. Cette vitesse est appelée vitesse de synchronisme.

En conséquence, les champs statiques et rétorques sont fixes l'un par rapport `à l'autre et tournent tous deux à la vitesse de synchronisme.

Ces deux champs tendent à s'aligner a la façon de deux aimants attires l'un par l'autre. Si l'on cherche à les écarter, un couple de rappel s'y oppose, du moins jusqu'à un certain point.

Ce couple de rappel est appelé couple électromagnétique. Il est à l'origine de la conversion d'énergie mécanique en énergie électrique et inversement.

Considérons plus précisément les deux situations suivantes :

– Supposons que l'on applique au rotor de la machine un couple mécanique résistant Tm, oppose à la rotation, comme si l'on voulait freiner le rotor. Dans ce cas, il apparait un couple de rappel Te de même sens que la rotation. Cette situation, représentée en Figure

(partie gauche), est celle d'un moteur synchrone entrainant un ventilateur, une pompe …etc. La puissance mécanique transmise au rotor par le moteur est ωTe .

– Supposons que l'on applique au rotor de la machine un couple mécanique d'entrainement Tm, dans le même sens que la rotation, comme si l'on voulait accélérer le rotor. Dans ce cas, il apparait un couple de rappel Te de sens oppose à la rotation. Cette situation, représentée en Figure (Partie droite), est celle d'un générateur synchrone entraine par une turbine. La puissance mécanique transmise par la turbine au rotor est ωTm ;

Notons que, dans les deux cas :

– En régime établi, la vitesse de rotation du rotor est constante et égale à Ω; les couples Tm ET Te sont donc de même amplitude;

– Au fur et à mesure que l'on augmente le couple mécanique Tm, les deux champs magnétiques s'écartent l'un de l'autre mais continuent à tourner à la même vitesse ;

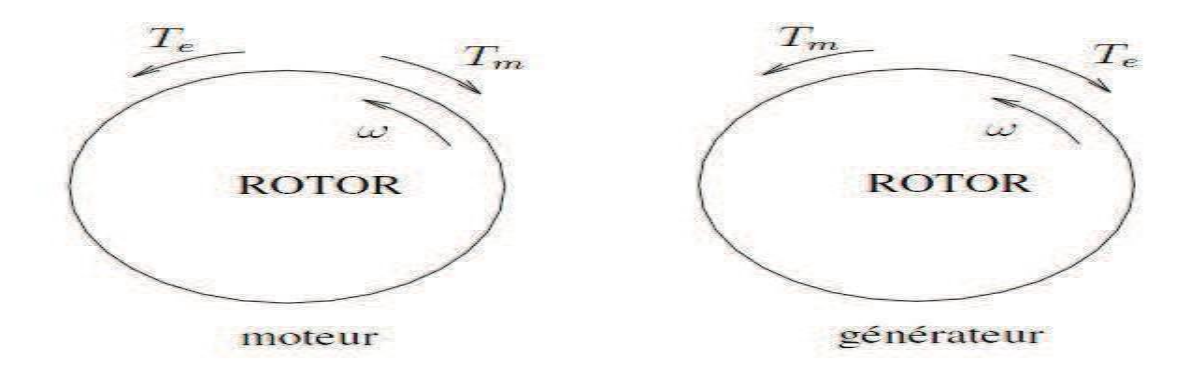

**Figure II.10** Orientation relative des couples et de la vitesse

– Il existe une valeur maximale du couple de rappel Te. Si le couple Tm tend à dépasser cette valeur, l'équilibre des couples n'est plus possible, le rotor ne peut plus tourner à la vitesse de synchronisme. On parle de rupture de synchronisme.

#### **II.2.5.2 Modélisation au moyen de circuits magnétiquement couples**

Pour l'analyse des réseaux d'énergie électrique, on représente la machine par un certain nombre d'enroulements magnétiquement couples (voir Figure II.11), dont certains sont en mouvement.

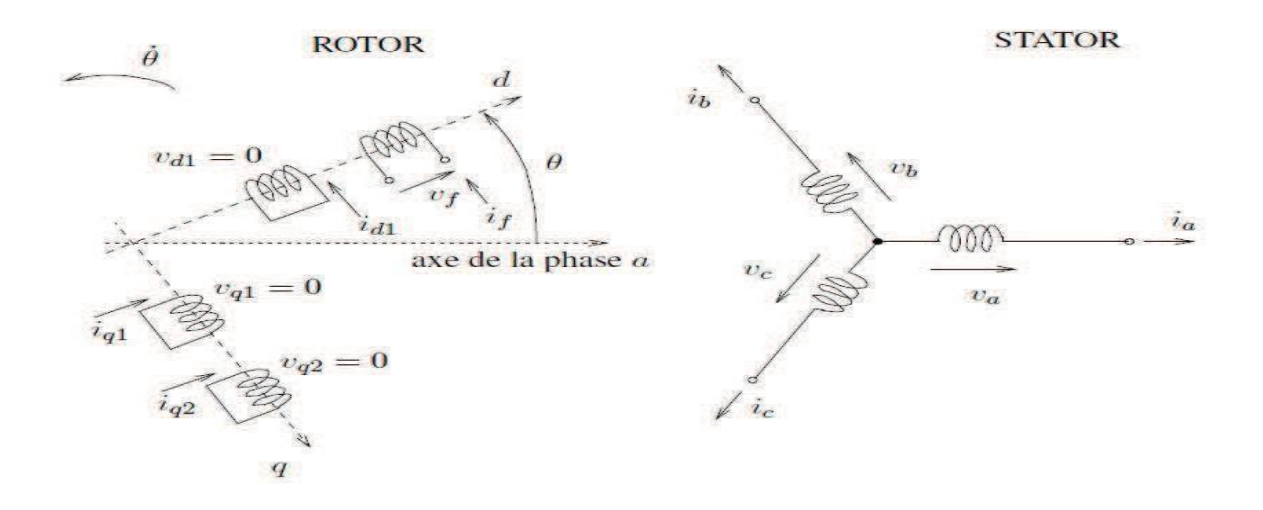

**Figure II.11** Enroulements de la machine synchrone **[12].**

Le comportement qualitatif d'une machine n'est pas influence par le nombre p de paires de pôles qu'elle comporte (évidemment les valeurs de certains paramètres changent avec p). Pour des raisons de simplicité, on peut donc continuer à considérer une machine à une seule paire de pôles, hypothèse

Que nous garderons dans ce qui suit. La machine idéalisée que nous allons étudier est représentée dans la Figure. Le stator est muni de 3 enroulements notes a, b et c, d´escales de 120 degrés. Le rotor comporte un certain nombre d'enroulements équivalents, repartis selon deux axes : l'axe direct qui coïncide avec celui de l'enroulement d'excitation et l'axe en quadrature, perpendiculaire au précédent. Nous prendrons Arbitrairement l'axe en quadrature en retard sur l'axe direct par rapport au sens de rotation. Le modèle le plus répandu pour la machine synchrone est celui à quatre ou trois enroulements rétorquent. L'axe direct comporte l'enroulement d'excitation, d´esbigne par f et un circuit équivalent.

Désigne par d1 (pour "Direct"). Ce dernier représente l'effet des amortisseurs. L'axe en quadrature comporte deux enroulements, désignes par q1 et q2 (pour "Quadrature"). L'un représente l'effet des courants de Foucault induits dans la masse du rotor, l'autre tient compte des amortisseurs. Toutefois, dans les machines a pôles saillants, le rotor est généralement constitue de tôles et les courants de Foucault sont négligeables. Pour ces machines, on ne considère donc qu'un seul enroulement (q2) dans l'axe en quadrature. Les d´enveloppements qui suivent s'appliquent au cas général d'une machine à quatre en roulements rotoriques. Le modèle a trois enroulements s'en d´enduit par des simplifications assez évidentes.

Notons enfin que l'enroulement d'excitation est soumis à une tension Vf tandis que les circuits d1, q1 et q2 sont court circuit ´es en permanence. Les équations de la machine

synchrone représentant les relations entre tensions courants et flux peuvent être données dans le repère de la Figure II.11 ou dans un repère simplifie représente en Figure II.11 Ce dernier repère est obtenu après l'application de la transformation de Park d´écrite dans la section suivante.

#### **II.2.5.3 Modelé classique de la machine synchrone**

Du point de vue électrique, le modèle classique d'un alternateur consistée en une source de tension et une réactance comme dans la Figure II.12. Il correspond donc à l'équation suivante  $E^- = V^- + jX'I^-$  (II.35)

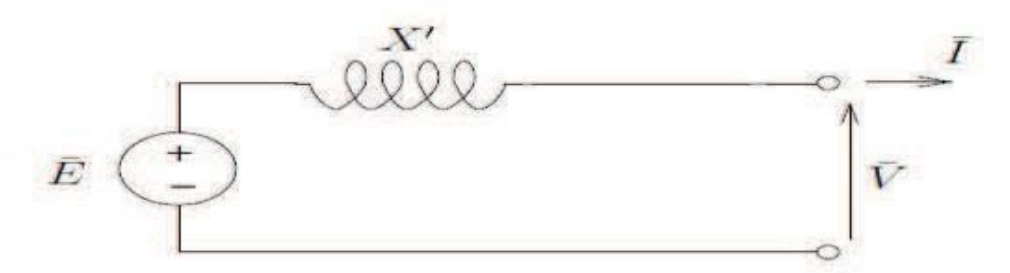

**FigureII.12** Schéma équivalent du modèle classique d'une machine synchrone [12].

Ou Ē est la tension à vide `à la sortie de la machine,  $V^-$  est la tension stator et X' correspond à la réactance synchrone de la machine.

D'un point de vue mécanique, la seule dynamique prise en compte dans le modèle classique est celle du mouvement rétorque et qui correspond à L'équation des masses tournantes (2.5) pour laquelle :

$$
\Omega N = 1 \text{ et } D = 0, \text{ i.e}
$$
  
2H'' $\delta = Tm - Te$  (II.36)

Le modèle dit classique de la machine est donc constitue par les équations (II.35) et (II.36)

### **II.2.6 Transformation triphasé** [8].

#### **II.2.6.1 Constitution**

Un transformateur triphasé est essentiellement un assemblage de trois transformateurs monophasés. Cet assemblage peut être réalisé de deux manières :

1. Trois transformateurs monophasés séparés. Les trois phases ne sont donc pas magnétiquement couplées. En régime équilibré, chaque transformateur voit transiter un tiers de la puissance totale

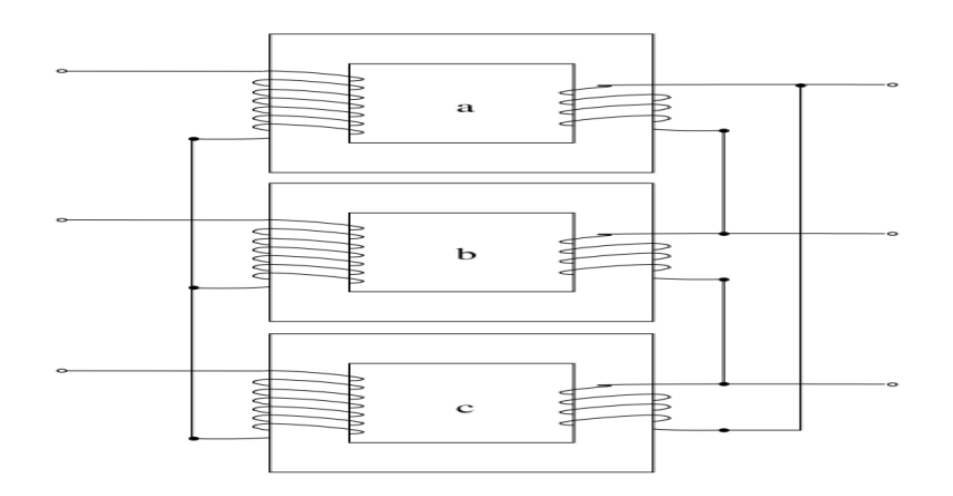

**Figure II.13** schémas trois transformateurs monophasé séparés [12].

2. un noyau magnétique commun aux trois phases. Deux agencements sont montrés à la figure

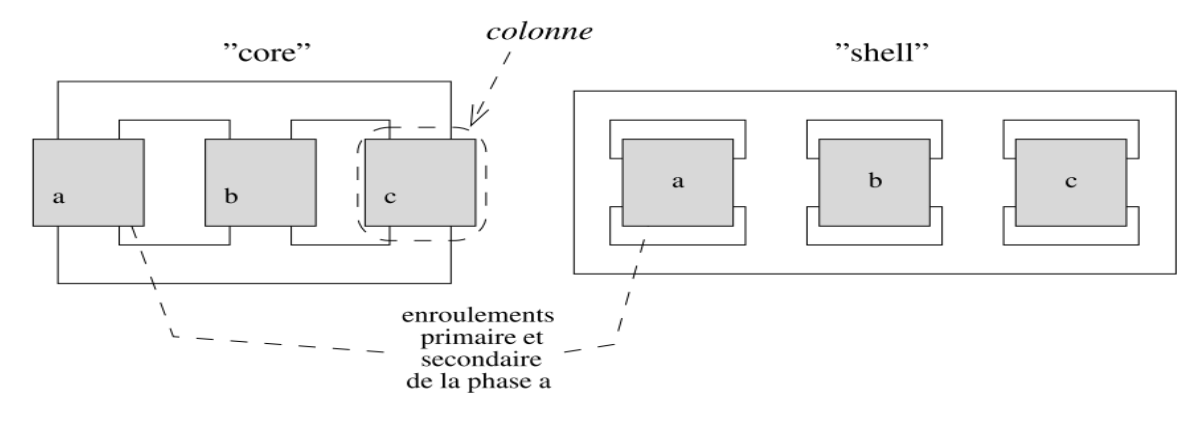

**Figure II.14** schémas transformateur à un noyau magnétique commun [12].

**II.2.6.2 Schémas équivalents triphasé (montage étoile-triangle)**

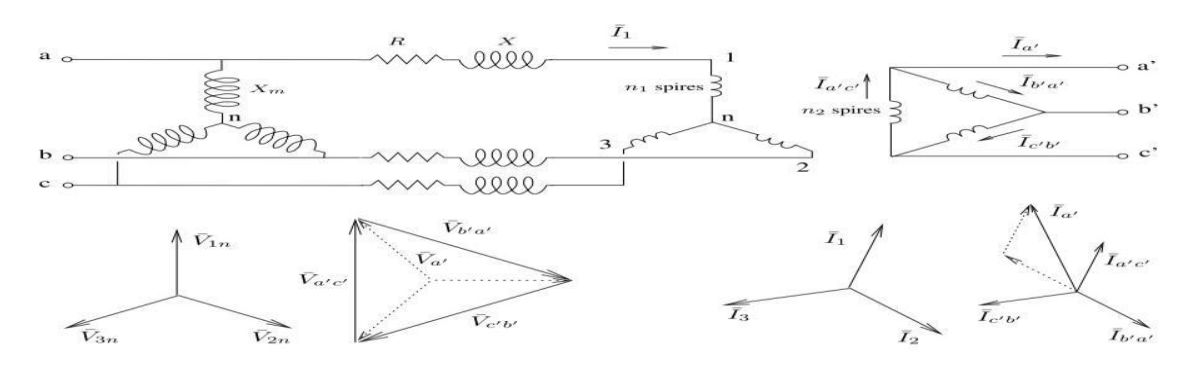

**Figure.II.15** Schémas transformateur montage étoile-triangle [12].

On voit qu'il existe une avance de phase de 30o et une division par √3 lorsque l'on passe de la tension primaire (phase-neutre) à la tension secondaire (phase-neutre) du transformateur idéal
Schémas équivalents monophasé (montage étoile-triangle)

On pose :

$$
n = \frac{n^2}{\sqrt{3}n^2} e^{j\pi/6} \tag{II.37}
$$

Pour les courants, on peut établir :

$$
\overline{I_{a'}} = \overline{I_{a'c'}} - \overline{I_{b'c'}} = \sqrt{3}e^{j\pi/6}\overline{I_{a'c'}} = \frac{\sqrt{3}n_1}{n_2} \frac{1}{e^{-j\pi/6}} \overline{I_1} = \frac{1}{\overline{n} \ast} \overline{I_1}
$$
(II.38)

Ces relations étant établies, on obtient aisément le schéma équivalent monophasé de la figure suivante :

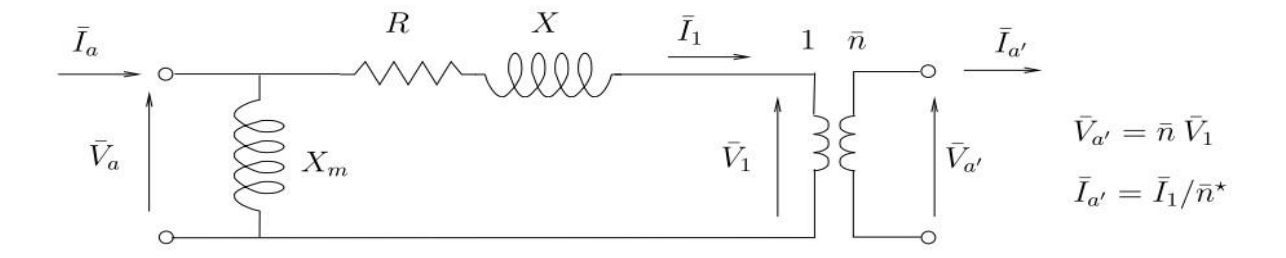

**Figure II.16** schémas équivalent monophasé [12].

Notons que ce dernier fait intervenir un transformateur idéal à rapport complexe

#### **II.2.6.3 Schémas équivalents monophasé (montage étoile-triangle)**

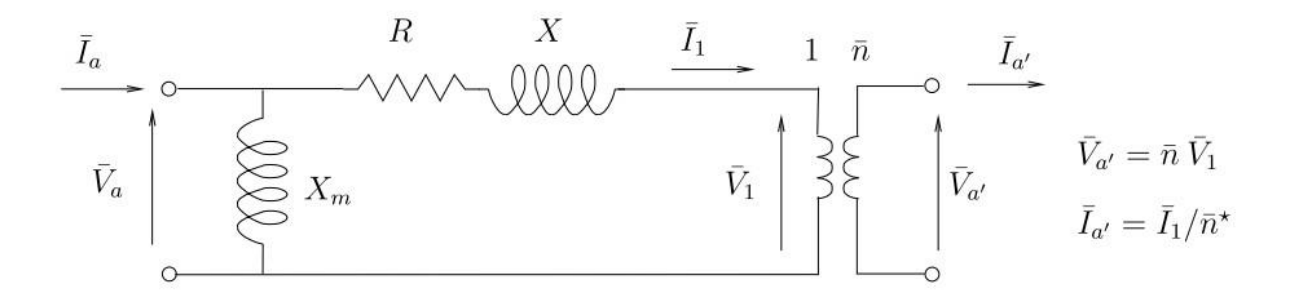

### **Figure II.17** schémas équivalent monophasé (montage étoile-triangle) [12].

- 1. Dans le cas où n'est réel, on retrouve le transformateur idéal "classique"
- 2. Il y a conservation de la puissance complexe :

$$
\overline{V_{a'}} \ \overline{I_{a'}^*} = \overline{n} \ \overline{V_1} \quad \frac{1}{\overline{n}} \ \overline{I_1^*} = \overline{V_1} \overline{I_1^*}
$$
\n(II.39)

**3.** La matrice d'admittance de ce même quadripôle n'est pas symétrique: et qu'il n'est pas possible d'établir un schéma équivalent en pi.

$$
\overline{y}aa' \neq \overline{y}a'a
$$

### **II.2.6.4 Schémas équivalents monophasé (montage triangle-étoile)**

Ce cas est semblable au précédent, sauf que le schéma équivalent monophasé comporte à présent le rapport de transformation complexe suivant :

et les résistances et réactances du schéma équivalent monophasé seront : R/3, X/3, Xm/

$$
\overline{n} = \frac{\sqrt{3}n^2}{n^2} e^{-j\pi/6}
$$
\n(II.40)

### **II .2.7 Modélisation des charges** [7].

Le modèle général d'une charge peut s'écrire :

$$
P = HP (V, fx) \tag{II.41}
$$

$$
Q = HQ (V, fx) \tag{II.42}
$$

$$
X = g(V, fx) \tag{II.43}
$$

Où P (esp. Q) est la puissance active (resp. réactive) consommée, V est le Module de la tension aux bornes de la charge, f la fréquence de cette tension et X un vecteur d'état relatif au processus dynamique de cette charge.

Dans l'étude statique des systèmes électriques (le calcul de l'écoulement des charges par exemple), seul le modèle statique de la charge est considéré.

## **II.3 Conclusion**

Dans ce chapitre, nous avons donnée un aperçue général sur les différents éléments d'une chaîne de production photovoltaïque.

Le modèle mathématique des panneaux PV tient compte de la variation d'ensoleillement ainsi que la température. Nous avons vu que la modélisation du champ photovoltaïque relativement aux conditions météorologiques tel que, l'ensoleillement et la température est indispensable de la pour l'estimation puissance fournie ou produite.

Cette modélisation est une étape essentielle pour évaluer les caractéristiques d'une centrale solaire photovoltaïque. Le modèle mathématique d'une centrale photovoltaïque a été programmé sur ETAP. Le programme permet la simulation de la production d'une centrale PV en fonction des nombres des cellules raccordées en série et en parallèles et en fonction des conditions météorologiques.

#### **III.1 Introduction :**

L'énergie électrique produite dans un réseau doit être, à tout temps, la même quantité consommée par ses charges pour maintenir l'équilibre du réseau et son bon fonctionnement en termes de tensions et de fréquence. Pour cela, il existe un service spécialisé dans chaque centre de gestion d'un réseau électrique, qui s'occupe des courbes prévisionnelles de la variation de la charge journalière et saisonnière. Ces derniers sont utilisés pour programmer la production des centrales à fin d'approcher la consommation en temps réel. L'erreur de prévision peut être compensée par les régulateurs de puissance automatiquement si elle ne dépasse pas leurs limites de fonctionnement. Aussi, le temps d'action des régulateurs est plus lent si l'erreur est importante.

Dans ce chapitre nous nous intéressons à la simulation de la centrale de Djanet par le logiciel ETAP 12.6.0, nous allons essayer de proposer une stratégie de gestion et d'engagement des groupes électrogènes à partir des scénarios réel de variation de la puissance de la centrale photovoltaïque obtenue à partir des courbes d'ensoleillement et de température.

#### **III.2 Présentation du logiciel ETAP :**

ETAP est un logiciel complet pour l'analyse, la conception, la simulation, l'exploitation et l'automatisation des réseaux électriques industriels, de distribution et de production. Développée dans le cadre d'un programme d'assurance qualité, ETAP est un système intelligent de gestion de l'énergie en temps réel pour contrôler, commandé, automatisé et simulé.

ETAP est un ensemble d'outils de base, de modules d'analyse intégrés et de bibliothèques d'ingénierie qui permet de créer, configurer, personnaliser et gérer les modèles de réseaux électriques. Les outils de base permettent de construire rapidement et facilement des schémas unifilaires de réseaux alternatifs et continus, triphasés et monophasés, avec un nombre illimité de jeux de barres et d'éléments, comprenant une instrumentation détaillée et des composants de mise à la terre. Inclut un schéma unifilaire intelligent, des éditeurs d'éléments, un gestionnaire de configuration, un gestionnaire de rapports, des assistants de projet et d'étude, une base de données multidimensionnelle, un gestionnaire de thèmes, une fonction d'échange de données et une gestion des accès utilisateurs.

Des modules d'analyse intégrés tels que le courant admissible dans les câbles, le dimensionnement des câbles et les constantes de ligne de transport offrent des fonctionnalités intégrées et autonomes pour concevoir, analyser et dimensionner des équipements. Des bibliothèques d'ingénierie fournissent des données complètes, vérifiées et validées, basées sur des documents publiés par les constructeurs et optimise le fonctionnement des réseaux électriques.

#### **III.3 Composantes de simulation sous ETAP** :

 Le but de notre travail est de simuler la centrale de Djanet, pour cela nous allons commencer par présenter les éléments qui vont nous aider à mettre au point notre centrale.

#### **III.3.1 Génératrice :**

 Son impédance interne est déterminée à partir de la puissance de court-circuit Scc (MVA). C'est l'élément primordial pour la construction d'un réseau. Pour des réseaux étendus, on peut en plus trouver des régulateurs de tension ou "voltage control" ainsi que des sources de puissance réactive ou "MVAr control". Pour ses données requises, il faudrait préciser : La tension nominale en kV, la puissance apparente nominale en kVA ou MVA, le nombre de pôles, le type de connexion (étoile ou triangle), les réactances de court-circuit, le rapport X/R, le facteur de puissance, le rendement (à pleine charge).

#### **III.3.2 Transformateurs :**

Pour transporter l'énergie électrique à de grandes distances et à des consommateurs variés, nous faisons usage de divers transformateurs. ETAP dispose de transformateurs triphasés, de transformateurs monophasés simples et des monophasés à point neutre. Les transformateurs dans ETAP se distinguent aussi par leur enroulement qui peut être double ou triple, ainsi que des transformateurs à prises réglables automatiquement et des transformateurs de mesure de courant et tension. Les données requises sont : Tension nominale au primaire, tension nominale au secondaire, puissance apparente nominale, impédance caractéristique, le type de connexion.

#### **III.3.3 Charges :**

Avec ETAP, différents types de charges sont disponibles (static load, lumped load, ou spécifique comme des moteurs). Les données requises au minimum pour une charge sont : Puissance active, puissance réactive.

#### **III.3.4 Le panneau PV :**

 Lors de la simulation du la cellule photovoltaïque à l'aide du logiciel ETAP nous avons introduire les données suivant : puissance de sortie la tolérance de la puissance de sortie (Δp), la tension à la puissance maximale, l'intensité à la puissance maximal, la tension à circuit ouvert et le courant de court-circuit, aussi nous avons fixé le nombre de panneau série et parallèle

#### **III.3.5 L'onduleur :**

Les données injectes pour simulation de l'onduleur sont les suivants : à l'entrée de l'onduleur, la puissance maximal d'entrée, la tension d'entrée, la tension minimale de fonctionnement et le courant maximal de la cellule

Et à la sortie on récolte la puissance active, la puissance apparente, la tension nominale le facteur de puissance.

#### **III.4 Présentation de la centrale :**

#### **III.4.1 Topologie du réseau de Djanet :**

La Figure III.1 présente le réseau de distribution. Ce réseau est alimenté par une centrale Diesel et une centrale photovoltaïque. Il est constitué de trois départs :

- Départ C2 VILLE
- Départ C3 KANAFER
- Départ C5 AERODROME

La centrale Diesel est composée de 10 groupes totalisant une puissance installée de 23964.8 kW. Les 10 groupes injectent leurs puissances sur le même jeux-de-barres 30kv. Les trois types de groupes Diesel (CMI, GE et ABC) ainsi que leurs puissances sont données par le tableau III.1.

La centrale PV de 3 MW est raccordée aux jeux de barre 30 kV sur laquelle injecte la centrale classique Diesel à travers un câble ALM193.3 mm2. La longueur du câble est 5km.

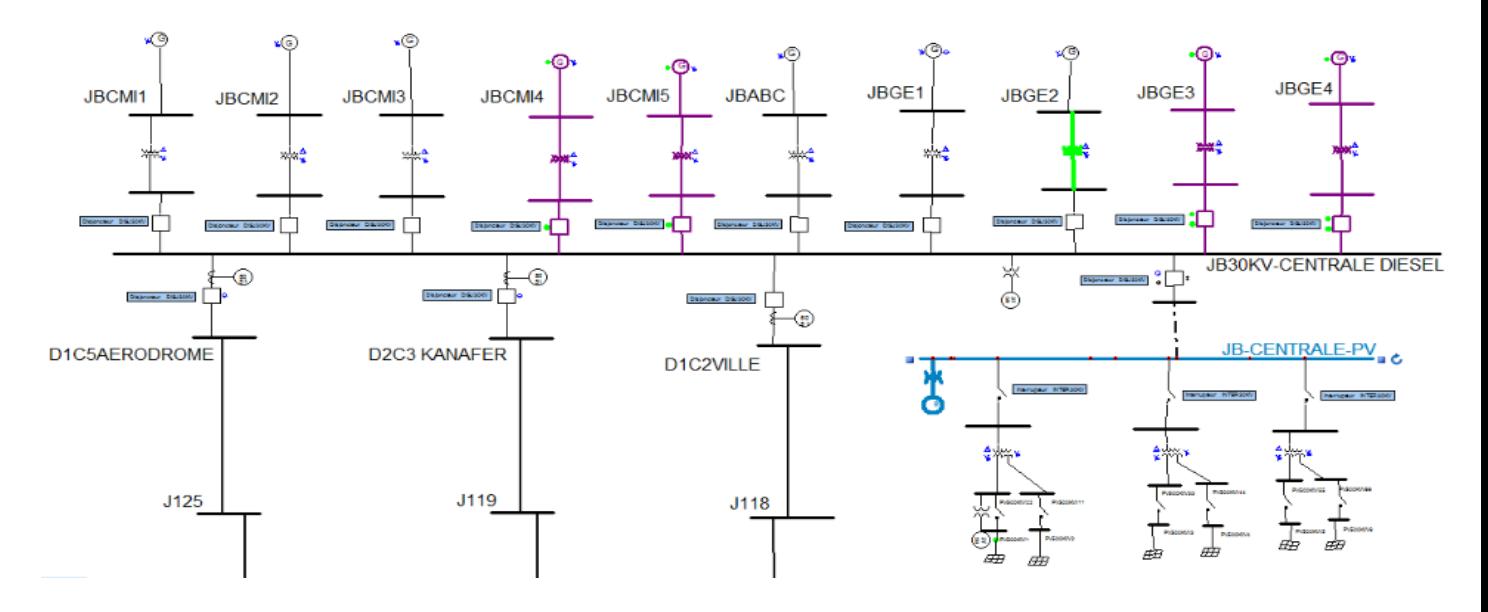

**Figure III.1 :** Schéma unifilaire du réseau de Djanet

### **III.4.2. Centrale classique Diesel :**

Les paramètres des groupes de production sont donnés par le tableau suivant :

**Tableau III.1 :** Données des groupes de production classique Diesel

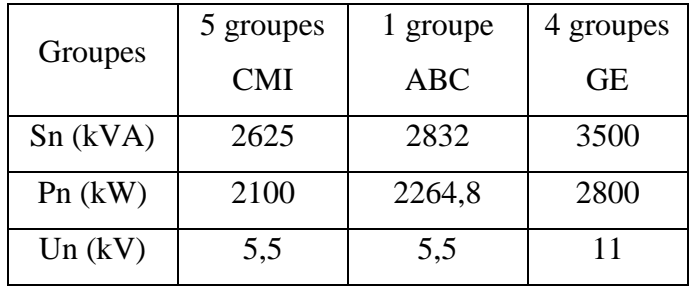

Ces groupes sont couplés au réseau à travers des transformateurs principaux (TP) à deux enroulements dont les caractéristiques sont données sur le tableau III.2.

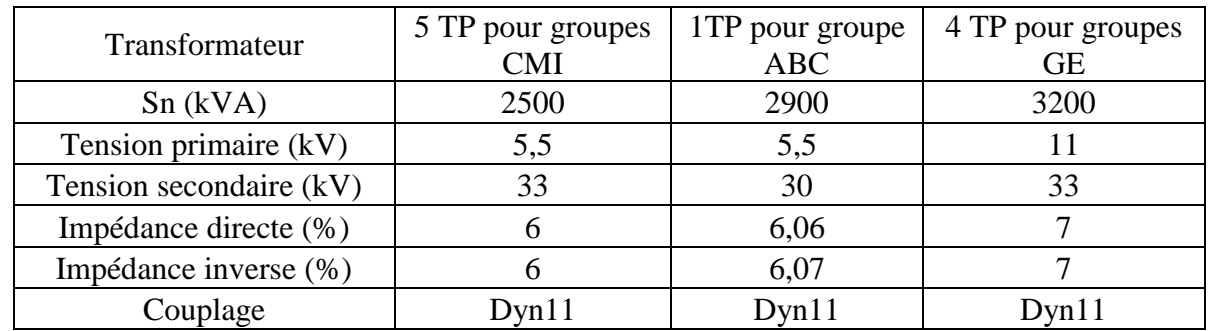

# **Tableau III.2 :** Données des transformateurs de la centrale classique

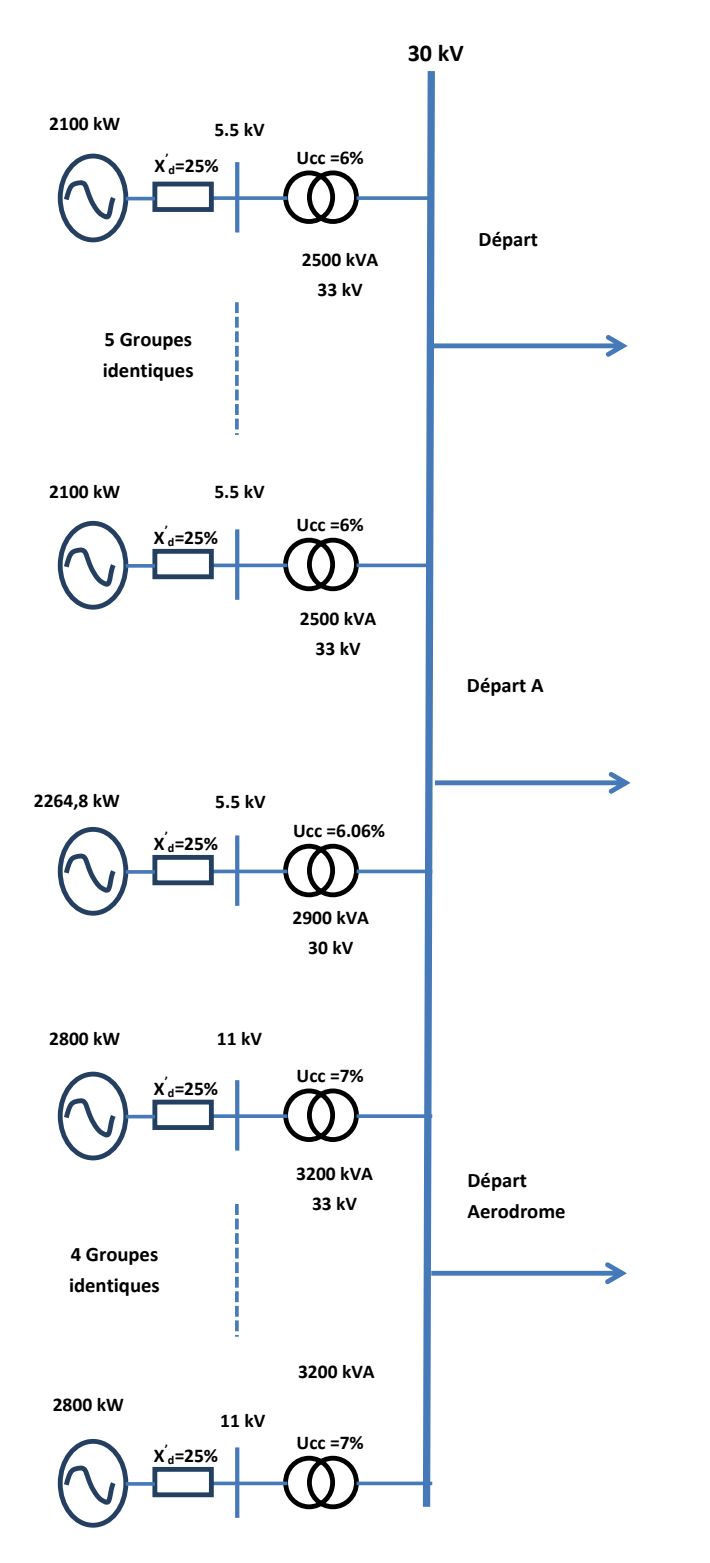

**III.4.3 Caractéristiques des groupes électrogènes de la centrale de Djanet : (FP=0.8)**

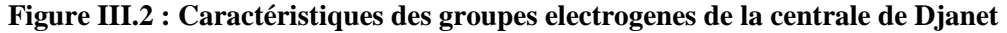

## **III.4.4. Centrale photovoltaïque :**

 La centrale PV est divisée en trois unités de 1 MW chacune. Chaque unité est divisée en deux champs raccordés à un transformateur à trois enroulements à travers deux onduleurs de 500kW chacun.

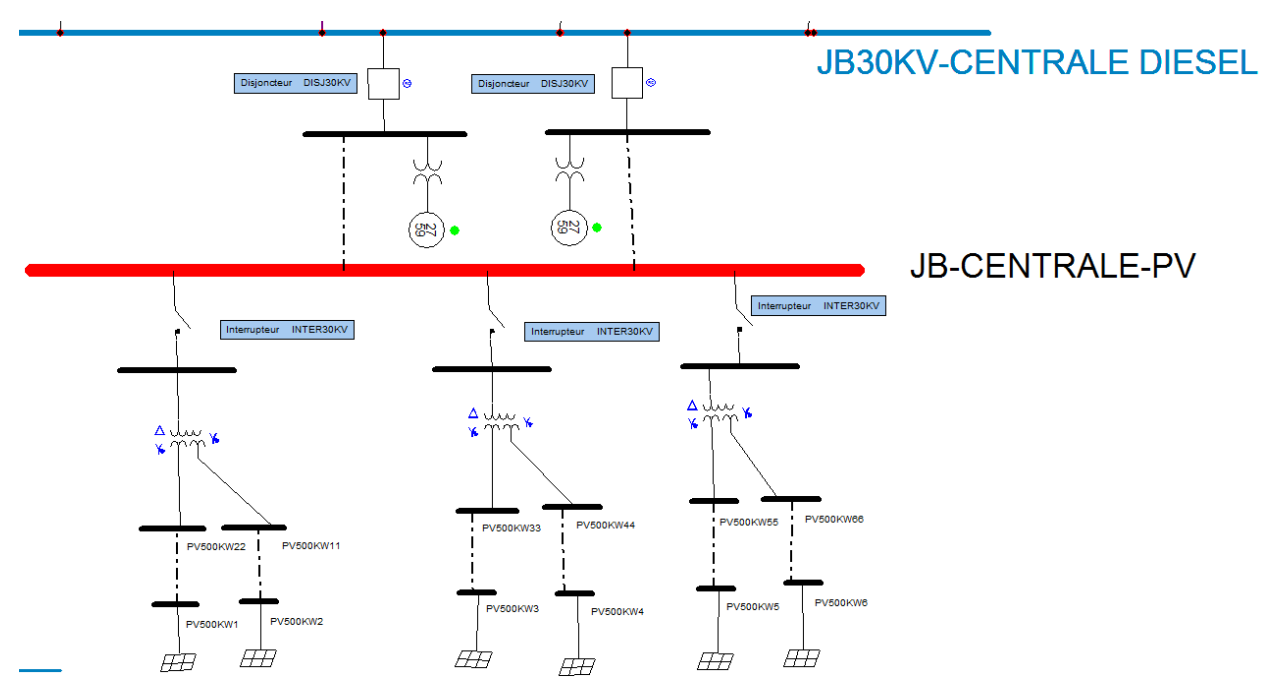

**Figure III.3 :** Schéma unifilaire de la centrale PV de Djanet

Les caractéristiques des trois transformateurs principaux (TP) reliant la centrale PV au jeu de barres 30 kV de cette centrale sont données dans le tableau III. 3.

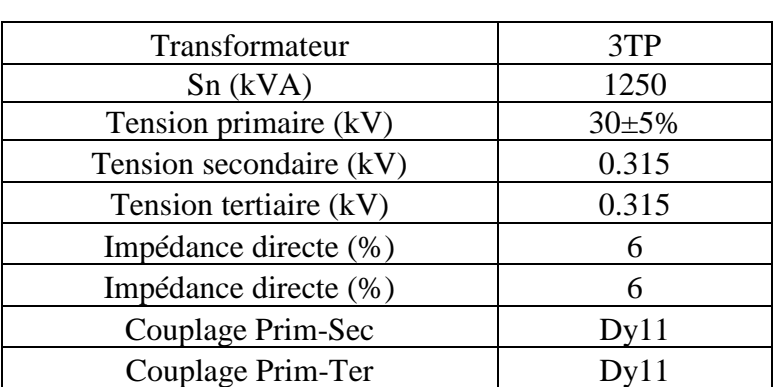

**Tableau III.3 :** Données des transformateurs de la centrale PV

Les deux jeux-de-barres 30 kV de la centrale PV et de la centrale Diesel sont reliés par un câble ALU185 mm2.

### **III.5 Problématique :**

La centrale de Djanet utilise comme source d`énergie des groupes électrogènes et des modules photovoltaïques. L`approvisionnement en gasoil est couteux et se fait au moyen de camions venant de loin, Le risque de fermeture des routes à cause des intempéries peut affecter la sécurité d'approvisionnement.

D'autre part, les milliers de rotations annuelles de camions utilisés pour le transport du carburant ont un impact direct sur la dégradation de l'état des routes et sur la sécurité du trafic routier.

Dans cette étude nous tenterons d`optimiser l`utilisation des groupes électrogènes en fonction de la demande de charge et de la production photovoltaïques tout le long de la journée.

### **III.6 Méthodologie :**

En ayant comme données :

- La courbe de charge prévisionnelle pour une journée réelle.
- L`ensoleillement durant une journée.
- Les températures durant une journée.

Nous prendrons comme intervalle de temps 30 minutes

A partir des données l`ensoleillement et de la température, nous pouvons prévoir la production d`énergie par les modules photovoltaïques. En déduisant cette énergie de la charge demandée, nous pourrons prévoir pour chaque intervalle (30 min) la production nécessaire par les groupes électrogènes.

Une fois cette énergie nécessaire est connue, nous déciderons quels groupes mettre en service et lesquels mettre à l`arrêt afin de minimiser la consommation en gasoil.

## **III.7 Hypothèses :**

 Nous considérons dans notre étude, l`évolution de la charge au cours d`une journée réelle. La journée prise en considération est la journée du 02/01/2006.

Le tableau ci-dessous contient les données d`ensoleillement et de température de la journée considérée. Ces donnes sont tracées sur les figure III.4 et figure III.5.

| Temps   | Température(0C |                         | Temps   |                 |                         |
|---------|----------------|-------------------------|---------|-----------------|-------------------------|
| (HH:mn) |                | Ensoleillement $(w/m2)$ | (HH:mn) | Température(0C) | Ensoleillement $(w/m2)$ |
| 00:00   | 10.1           | $\overline{0}$          | 12:00   | 18.66667        | 962.33                  |
| 00:30   | 13.46667       | $\mathbf{0}$            | 12:30   | 19.4            | 998.67                  |
| 01:00   | 13             | $\mathbf{0}$            | 13:00   | 20.33333        | 1017.7                  |
| 01:30   | 12.73333       | $\boldsymbol{0}$        | 13:30   | 20.96667        | 1000.3                  |
| 02:00   | 12.3           | $\boldsymbol{0}$        | 14:00   | 21.13333        | 967.33                  |
| 02:30   | 12.03333       | $\boldsymbol{0}$        | 14:30   | 21.33333        | 912.67                  |
| 03:00   | 11.5           | $\boldsymbol{0}$        | 15:00   | 21.26667        | 812                     |
| 03:30   | 11.03333       | $\boldsymbol{0}$        | 15:30   | 21.83333        | 727                     |
| 04:00   | 10.86667       | $\boldsymbol{0}$        | 16:00   | 22.23333        | 604.33                  |
| 04:30   | 10.66667       | $\boldsymbol{0}$        | 16:30   | 21.96667        | 473                     |
| 05:00   | 10.2           | $\boldsymbol{0}$        | 17:00   | 21.53333        | 325                     |
| 05:30   | 10             | $\boldsymbol{0}$        | 17:30   | 21.16667        | 157.67                  |
| 06:00   | 9.766667       | $\boldsymbol{0}$        | 18:00   | 20.43333        | 39.667                  |
| 06:30   | 9.666667       | $\overline{0}$          | 18:30   | 19.2            | $\boldsymbol{0}$        |
| 07:00   | 9.466667       | $\mathbf{0}$            | 19:00   | 18.53333        | $\mathbf{0}$            |
| 07:30   | 9.166667       | 5.6667                  | 19:30   | 17.66667        | $\mathbf{0}$            |
| 08:00   | 9.433333       | 26.667                  | 20:00   | 16.53333        | $\boldsymbol{0}$        |
| 08:30   | 10.5           | 100.67                  | 20:30   | 15.93333        | $\mathbf{0}$            |
| 09:00   | 11.43333       | 53                      | 21:00   | 15.36667        | $\boldsymbol{0}$        |
| 09:30   | 12.53333       | 388.67                  | 21:30   | 15              | $\mathbf{0}$            |
| 10:00   | 14.1           | 598                     | 22:00   | 14.53333        | $\boldsymbol{0}$        |
| 10:30   | 15.66667       | 701                     | 22:30   | 13.43333        | $\boldsymbol{0}$        |
| 11:00   | 17.26667       | 516.67                  | 23:00   | 12.03333        | $\boldsymbol{0}$        |
| 11:30   | 18.16667       | 426.33                  | 23:30   | 11.36667        | $\mathbf{0}$            |

**Tableau III.4** Les donnes d`ensoleillement et de température

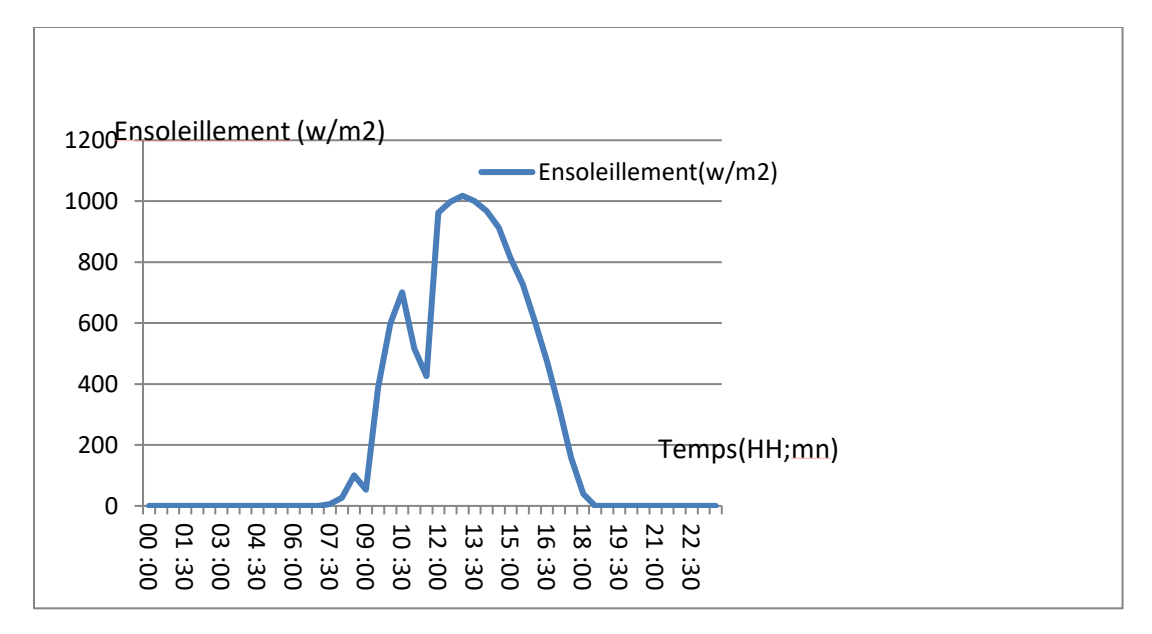

**Figure III.4 : Courbe d`ensoleillement** 

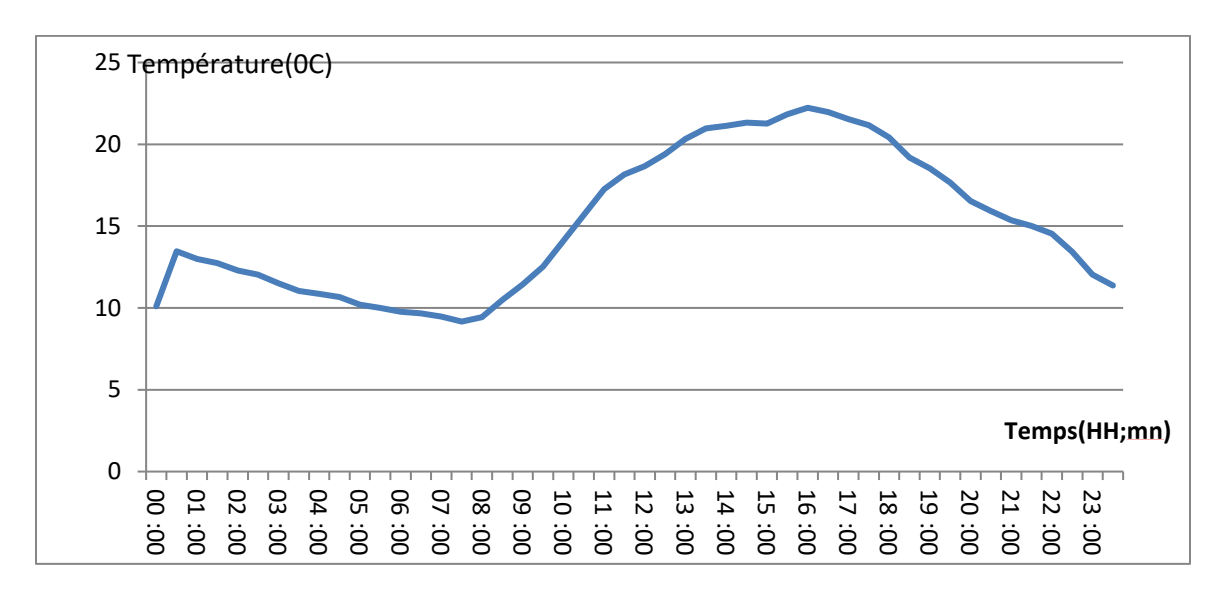

**Figure III.5 : Courbe de température**

Le tableau ci-dessous, montre les données de charge dans chaque 30 mn de la journée considérée. Ces donnes sont tracées sur la figure III.6.

| Temps   |           | Temps   |          |
|---------|-----------|---------|----------|
| (HH;mn) | Sch (MVA) | (HH;mn) | Sch(MVA) |
| 00:00   | 3.90      | 12:00   | 3.79     |
| 00:30   | 3.70      | 12:30   | 3.76     |
| 01:00   | 3.49      | 13:00   | 3.73     |
| 01:30   | 3.49      | 13:30   | 3.76     |
| 02:00   | 3.49      | 14:00   | 3.79     |
| 02:30   | 3.41      | 14:30   | 3.64     |
| 03:00   | 3.32      | 15:00   | 3.49     |
| 03:30   | 3.32      | 15:30   | 3.49     |
| 04:00   | 3.32      | 16:00   | 3.49     |
| 04:30   | 3.46      | 16:30   | 3.49     |
| 05:00   | 3.61      | 17:00   | 3.49     |
| 05:30   | 3.61      | 17:30   | 4.08     |
| 06:00   | 3.61      | 18:00   | 4.66     |
| 06:30   | 3.67      | 18:30   | 4.83     |
| 07:00   | 3.73      | 19:00   | 5.01     |
| 07:30   | 3.58      | 19:30   | 5.04     |
| 00:80   | 3.44      | 20:00   | 5.07     |
| 08:30   | 3.64      | 20:30   | 5.01     |
| 09:00   | 3.84      | 21:00   | 4.95     |
| 09:30   | 3.87      | 21:30   | 4.83     |
| $10:00$ | 3.90      | 22:00   | 4.72     |
| 10:30   | 3.90      | 22:30   | 4.57     |
| 11:00   | 3.90      | 23:00   | 4.43     |
| 11:30   | 3.84      | 23:30   | 4.16     |

**Tableau III.6 :** Les données de charge de la journée considérée

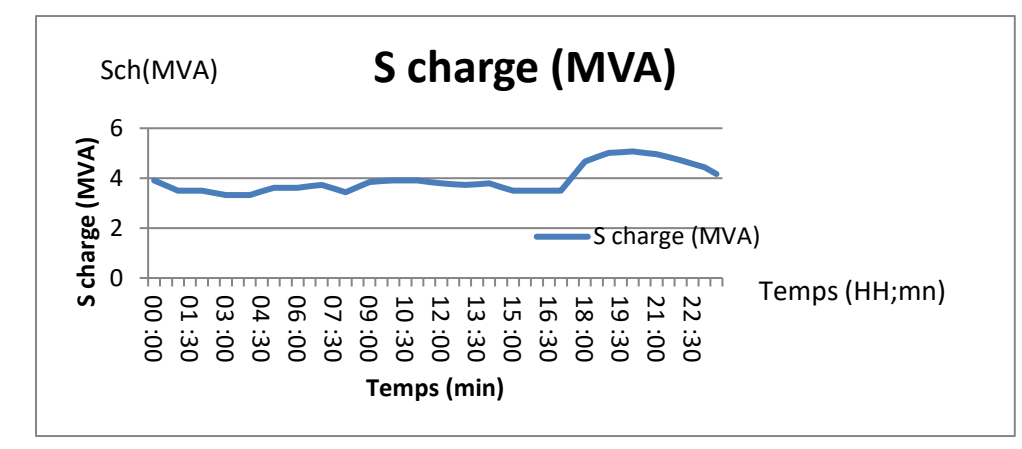

**Figure III. 6 :** Courbe de la charge en fonction de temps

## **III.8 Calcul de la production photovoltaïque :**

La production photovoltaïque est calculée par le logiciel ETAP pour chaque 30 min de la journée considérée, en fonction des données météorologiques, le résultat de calcule est donné sur le tableau suivant:

| Temps (HH:mn) | PV(Mw)           | Temps (HH:mn) | PV(Mw)           |
|---------------|------------------|---------------|------------------|
| 00:00         | $\overline{0}$   | 12:00         | 2.91             |
| 00:30         | $\theta$         | 12:30         | 3.02             |
| 01:00         | $\overline{0}$   | 13:00         | 3.07             |
| 01:30         | $\boldsymbol{0}$ | 13:30         | 3.01             |
| 02:00         | $\theta$         | 14:00         | 2.90             |
| 02:30         | $\boldsymbol{0}$ | 14:30         | 2.73             |
| 03:00         | $\overline{0}$   | 15:00         | 2.41             |
| 03:30         | $\overline{0}$   | 15:30         | 2.14             |
| 04:00         | $\overline{0}$   | 16:00         | 1.76             |
| 04:30         | $\overline{0}$   | 16:30         | 1.36             |
| 05:00         | $\overline{0}$   | 17:00         | 0.92             |
| 05:30         | $\overline{0}$   | 17:30         | 0.43             |
| 06:00         | $\overline{0}$   | 18:00         | 0.10             |
| 06:30         | $\boldsymbol{0}$ | 18:30         | $\boldsymbol{0}$ |
| 07:00         | $\overline{0}$   | 19:00         | $\boldsymbol{0}$ |
| 07:30         | 0.01             | 19:30         | 0                |
| 08:00         | 0.06             | 20:00         | $\overline{0}$   |
| 08:30         | 0.27             | 20:30         | $\overline{0}$   |
| 09:00         | 0.14             | 21:00         | $\mathbf{0}$     |
| 09:30         | 1.14             | 21:30         | $\mathbf{0}$     |
| 10:00         | 1.79             | 22:00         | $\overline{0}$   |
| 10:30         | 2.10             | 22:30         | $\boldsymbol{0}$ |
| 11:00         | 1.52             | 23:00         | $\mathbf{0}$     |
| 11:30         | 1.23             | 23:30         | $\boldsymbol{0}$ |

**Tableau III.6 :** Le résultat de calcule de production pv

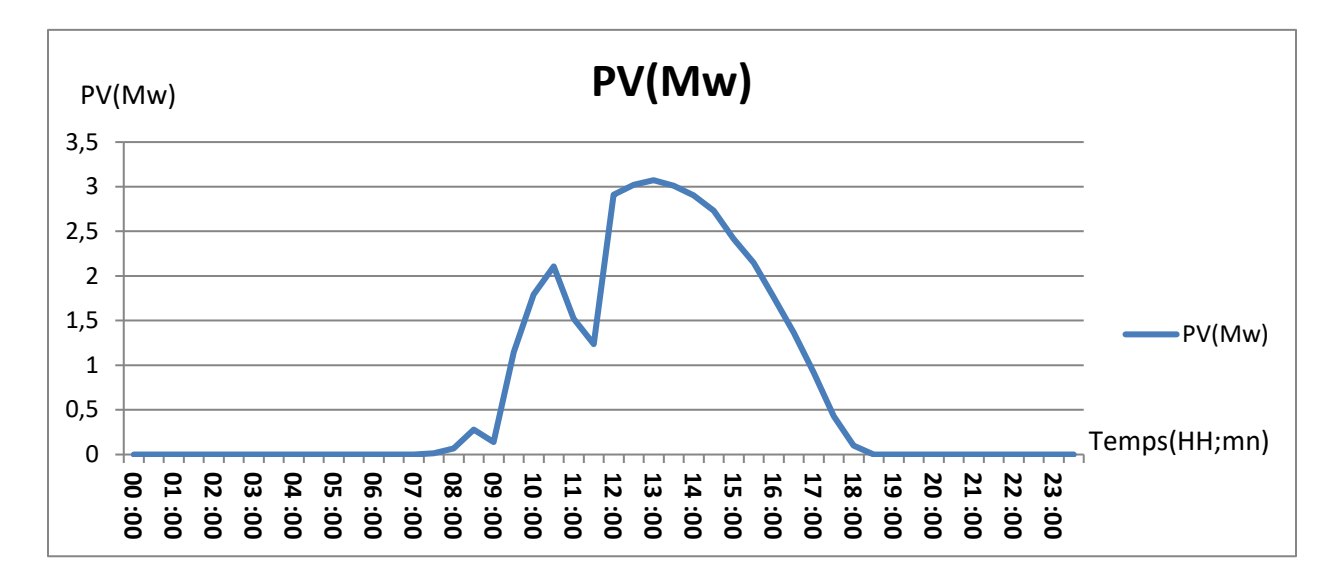

La figure suivante nous montre la courbe de production photovoltaïque correspondante

**Figure III.7:** Courbe de production photovoltaïque

#### **III.9 Calcule de la production résiduelle :**

 La production résiduelle qui sera produite par les groupes électrogènes, est calculée en déduisant la production photovoltaïque de la charge.

$$
Sg = Sch - Spv \tag{III.1}
$$

 $\text{Sp} = \sqrt{\left( \text{PV}^2 + \sin \alpha \, \text{PV}^2 \right)}$  III.2

Sg(MVA) : puissance apparente générée (résiduelle)

Sch(MVA) : puissance apparente de la charge

Spv (MVA) : Puissance apparente de la production photovoltaïque

PV(Mw) : Puissance Active de la production photovoltaïque

 $\cos \alpha =0.8$ 

Le résultat de calcul est donne sur le tableau suivant :

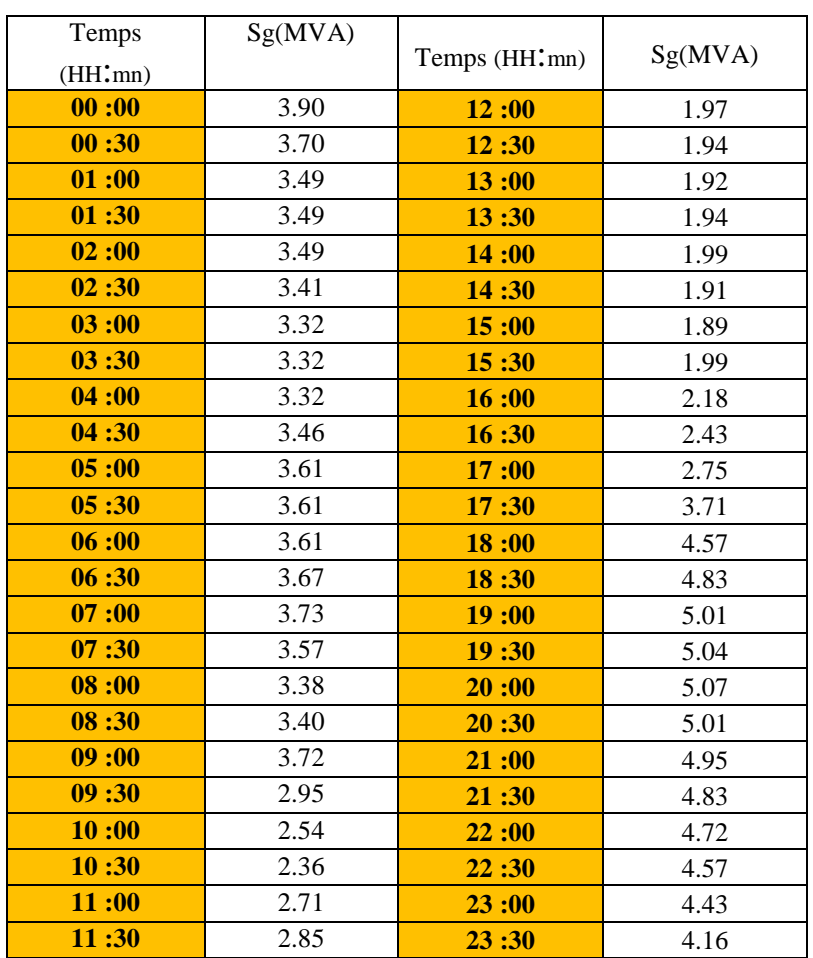

### **Tableau III.7:** Calcul de production résiduelle

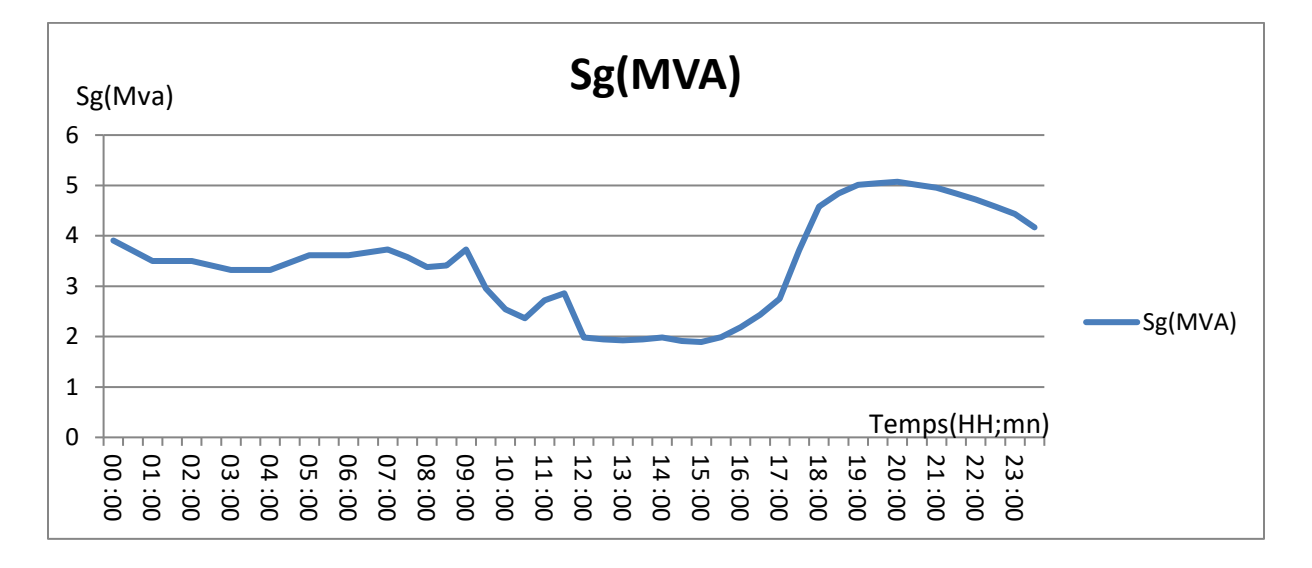

La figure suivante nous montre la courbe de production résiduelle correspondante

**Figure III.8 :** Courbe de production résiduelle

#### **III.10 Stratégie d`utilisation des groupes électrogènes :**

 Nous voulons que le groupe 1 fonctionne en permanence pour stabiliser la fréquence. Il fonctionne à une puissance moyenne entre sa puissance minimale et maximale

$$
Sg(moy) = \frac{Smax + Smin}{2}
$$
 III.3

G1moy=1,97 MVA

Chaque groupe marche 15h par journée

Puissance nominale la plus proche.

Le tableau suivant, montre les différents scenarios de mise en marche et d`arrêt des groupes électrogènes en fonction de la puissance résiduelle nécessaire.

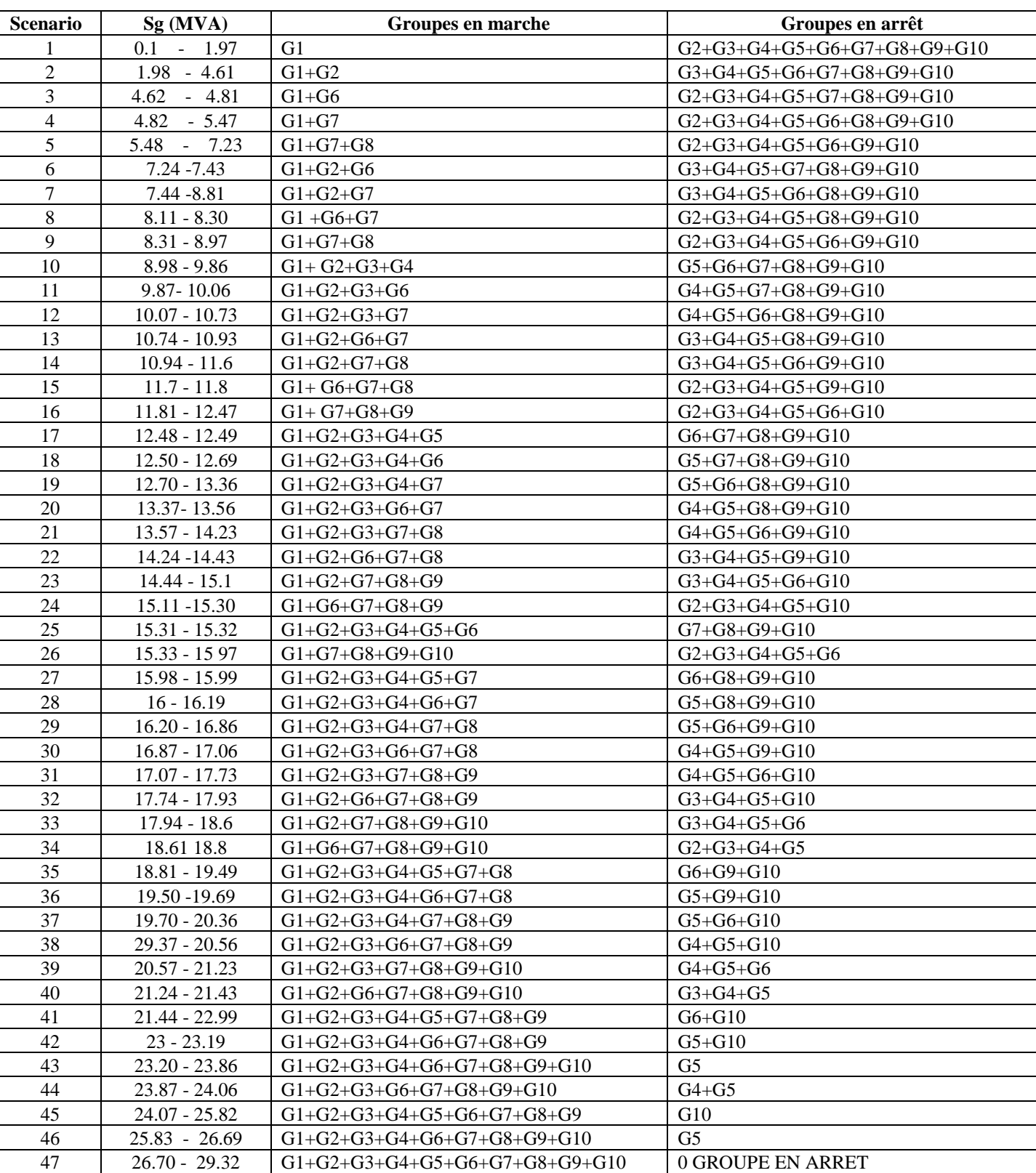

# **Tableau III.8 :** Scenarios d'engagement des groupes électrogènes

Les puissances de fonctionnement minimales et maximales des groupent électrogènes sont données sur le tableau suivant, sachant que la puissance minimale correspond à 50% de la puissance maximale.

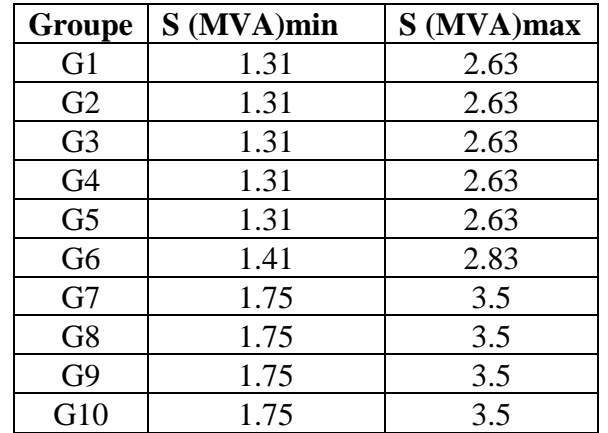

**Tableau III.9 :** Puissances de fonctionnement minimales et maximales des groupent

électrogènes

#### **III.11 Application de la stratégie pour la journée du 02/01/2006 :**

 En appliquant la stratégie définie précédemment sur les valeurs de la puissance résiduelle qui devra être générée (Sg) sur la journée du 02/01/2006, nous trouvons les séquences de mise en marche et en arrêt des différents groupes, a des intervalles de 30min, comme montré sur le tableau ci-dessous

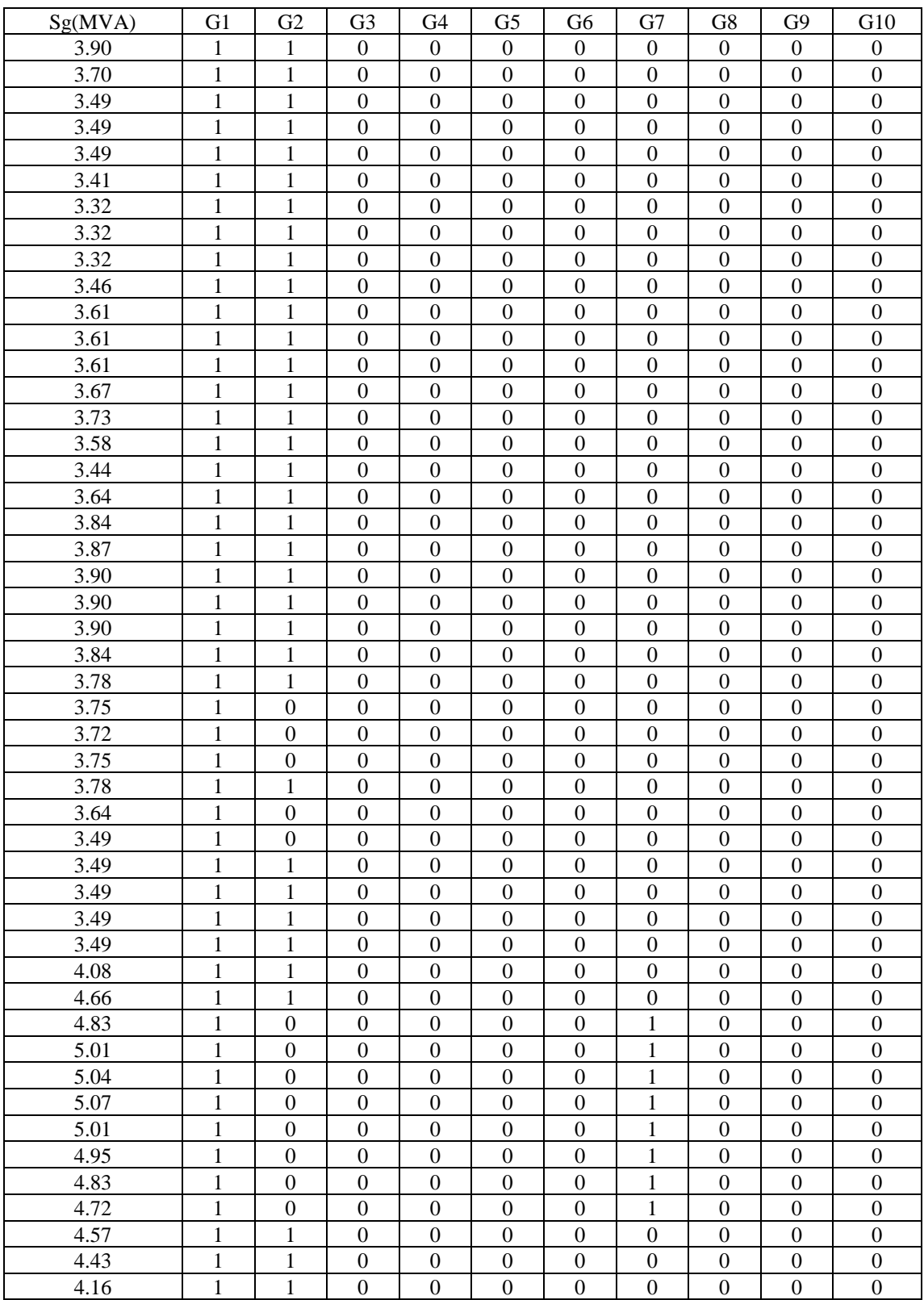

# **Tableau III. 10 :** Séquence d'engagement des groupes électrogènes le 02/01/2006

 $1 =$  groupe engagé.

 $0 =$  groupe éteint.

## **III.12 Simulation de la centrale hybride pour la journée du 02/01/2006 :**

 A l`aide du logiciel ETAP, et en insérant les données d'ensoleillement, de température et de charge pour chaque intervalle, nous obtenons la puissance générée par chaque groupe électrogène.

La figure.III.8 montre un exemple de simulation avec le logiciel ETAP

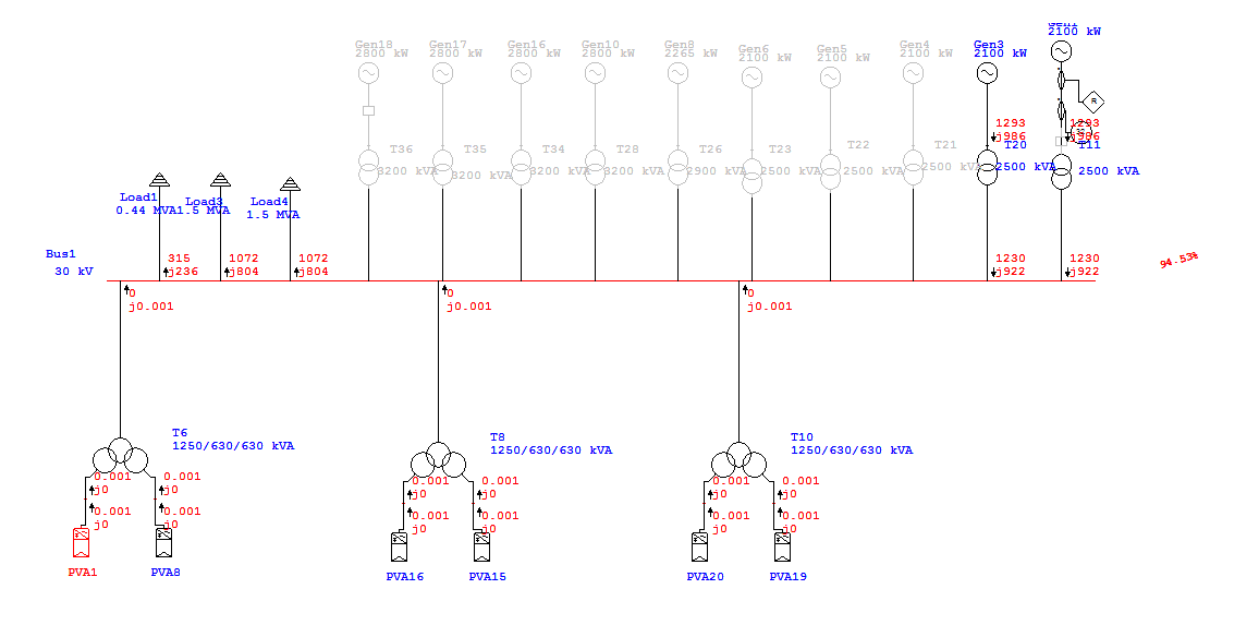

**Figure III.8 :** Exemple de simulation avec le logiciel ETAP

Le tableau suivant montre le résultat de calcul pour tous les intervalles de la journée du 02/01/2006

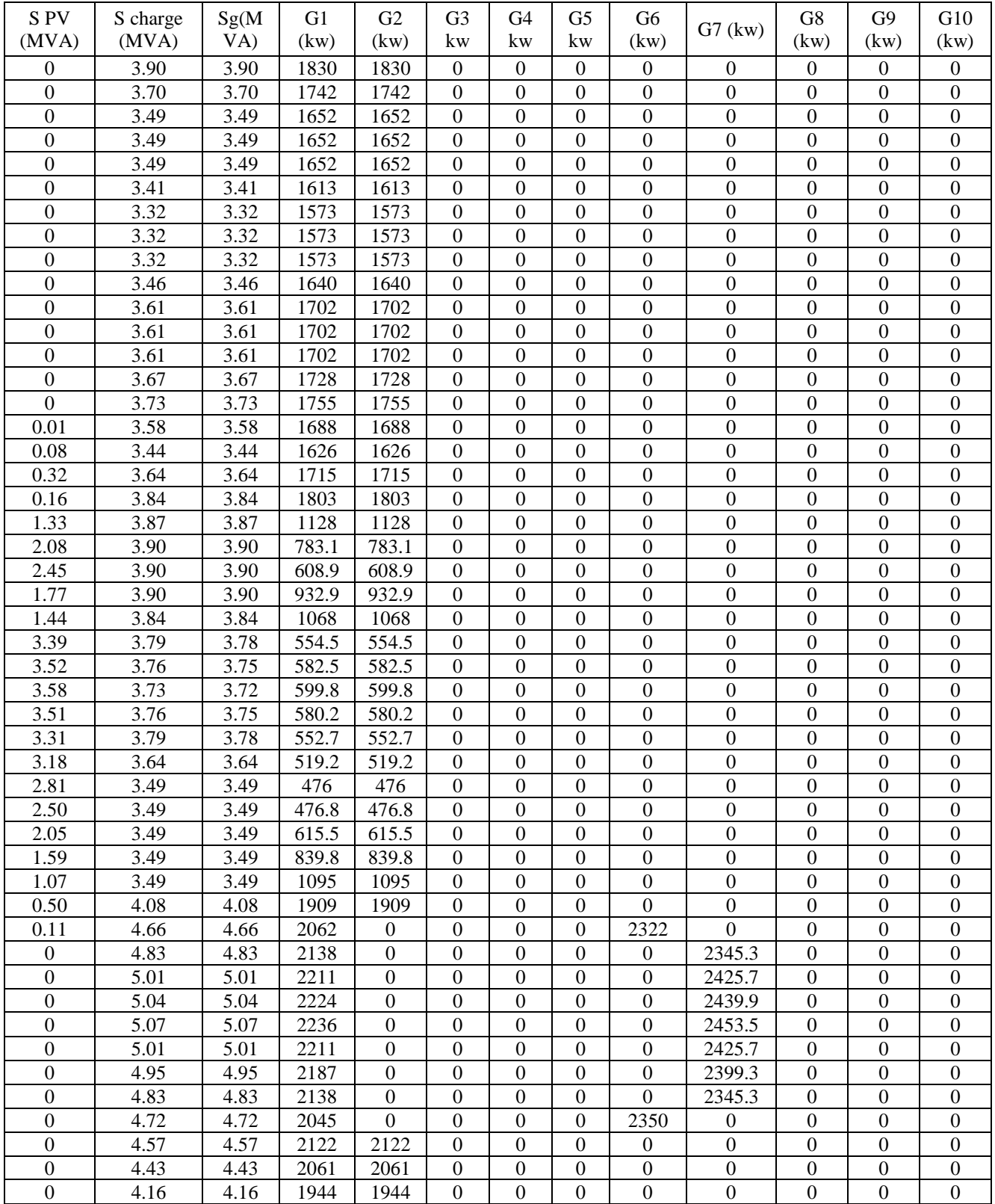

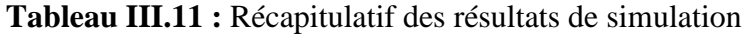

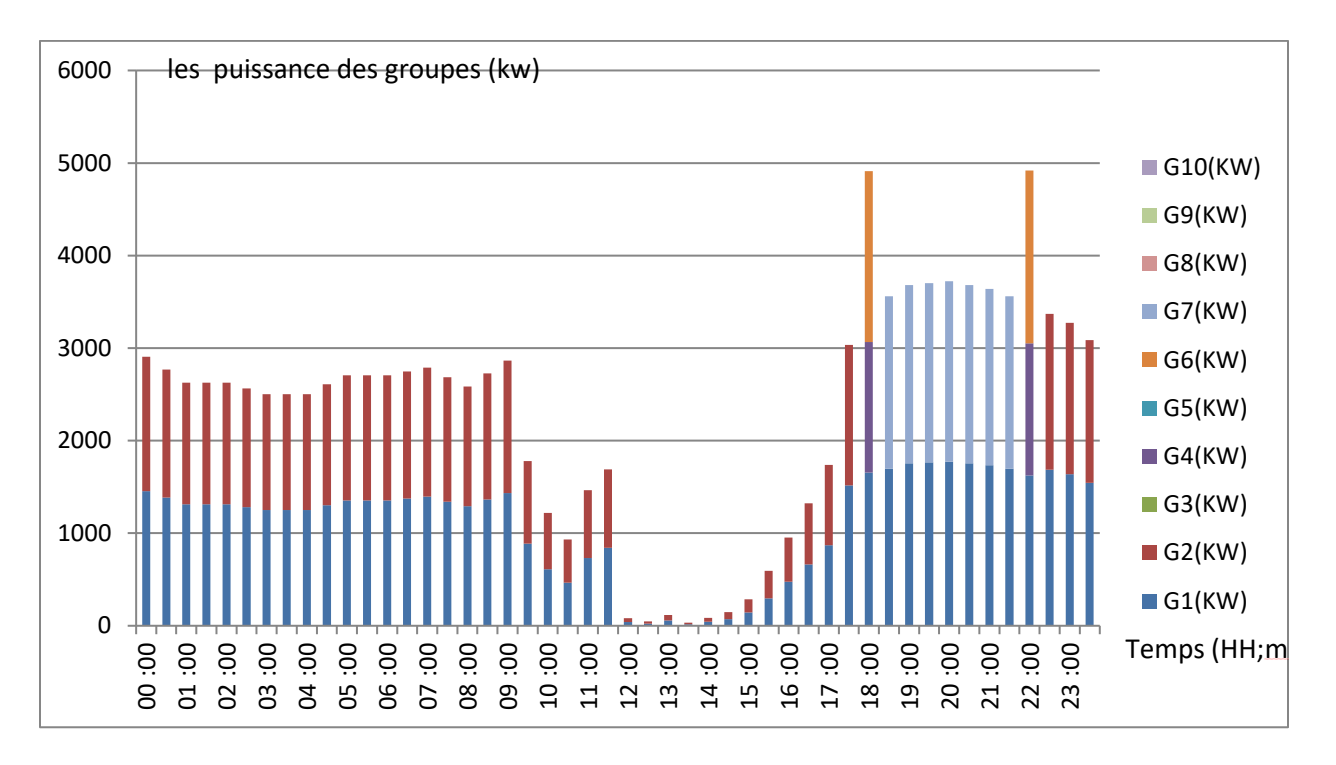

La figure.III.10 montre la contribution des groupes électrogènes pour chaque intervalle

**Figure III.10 :** La contribution des groupes électrogènes pour chaque intervalle

#### **III.13 Conclusion** :

 L'opération d'hybridation d'une centrale par le photovoltaïque permet d'utiliser les groupes électrogènes qu'en appoint et de mettre en place un système de production fiable pouvant assurer la continuité de service dans les cas les plus extrêmes.

 Dans ce chapitre, nous avons établi des simulations avec le logiciel ETAP 12.6.0, des données météorologiques réelles, nous avons proposés des solutions pour éviter le déclenchement des groupes et le bon fonctionnement du réseau de Djanet.

#### **NOMENCLATURE**

#### **NOMENCLATURE**

- **SEH :** Systèmes d'Energie Hybrides
- **PV :** Photovoltaïque
- **GPV:** Générateur Photovoltaïque
- **MPPT:** point maximum de puissance
- **CC/CC :** convertisseur courant continu / courant continu
- **STC :** Standard Test Conditions
- **Te :** couple de rappel
- **ωTe :** La puissance mécanique transmise au rotor par le moteur
- **ωTm:** La puissance mécanique transmise par la turbine au rotor
- **Ω :** la vitesse de rotation du rotor
- **Iph :** photo-courant
- **Vcell :** tension aux bornes de la cellule
- **I<sup>D</sup> :** courant à travers la diode
- **Icell :** courant délivré par la cellule
- **Iload :** courant à travers la charge
- **Vload :** tension aux bornes de la charge
- **q** : charge électrique élémentaire [1.6  $*10^{-19}$  As].
- **K**: constante de Boltzmann  $[8.65 * 10^{-5} \text{eV/K} = 1.381 * 10^{-23} \text{J/K}]$ .
- **T :** température absolue de la cellule [K].
- **I<sup>s</sup> :** courant de saturation de la jonction non éclairée [A].
- **n :** facteur d'idéalité de la jonction.
- **k<sup>0</sup> :** coefficient de température de Iph

*K<sup>3</sup>* **:** coefficient de température de la résistance série.

**TP :** transformateurs principaux ()

# **NOMENCLATURE**

**Sg(MVA) :** puissance apparente générée (résiduelle)

**Sch(MVA) :** puissance apparente de la charge

**Spv :** production photovoltaïque

# **Liste des Tableaux**

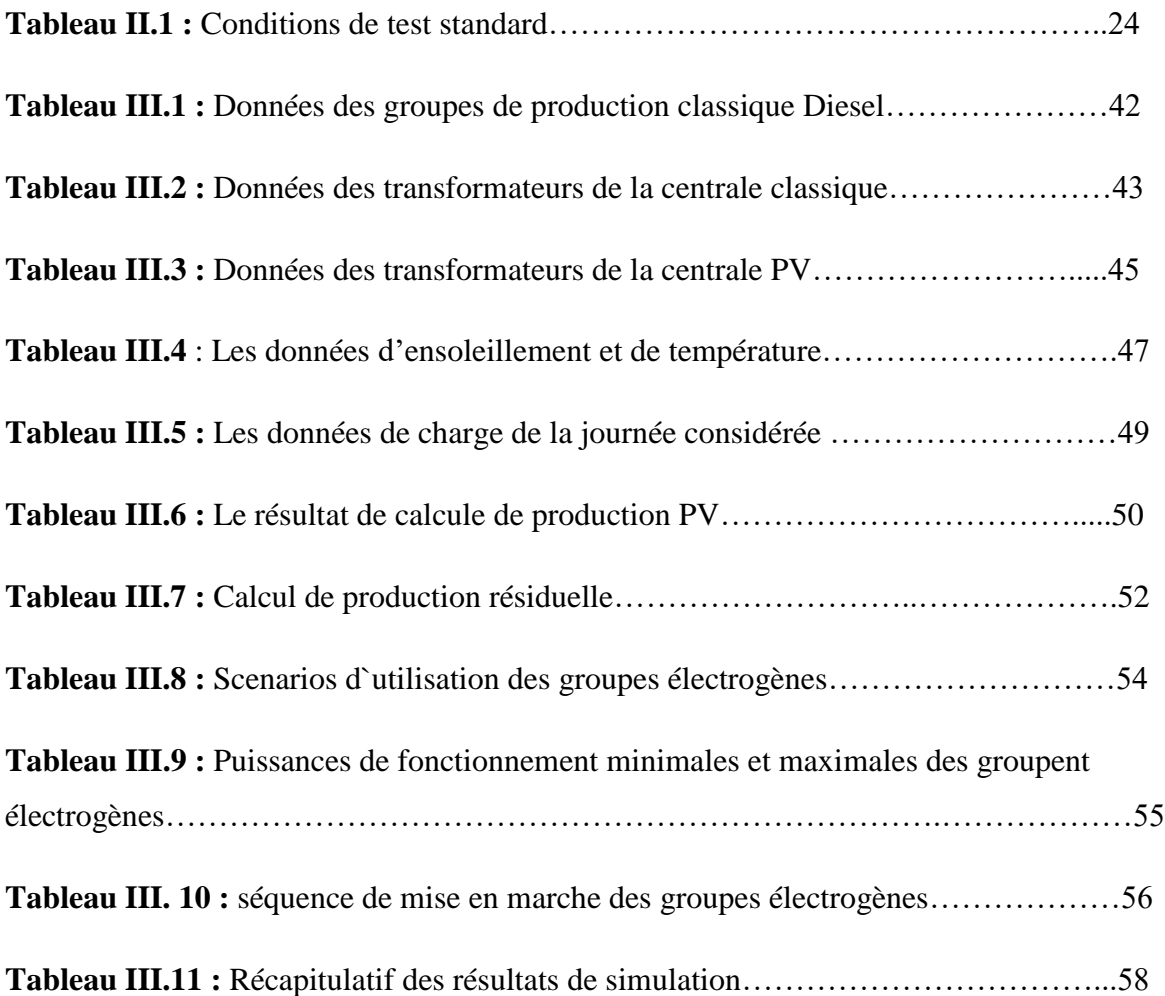

# **Liste des Figures**

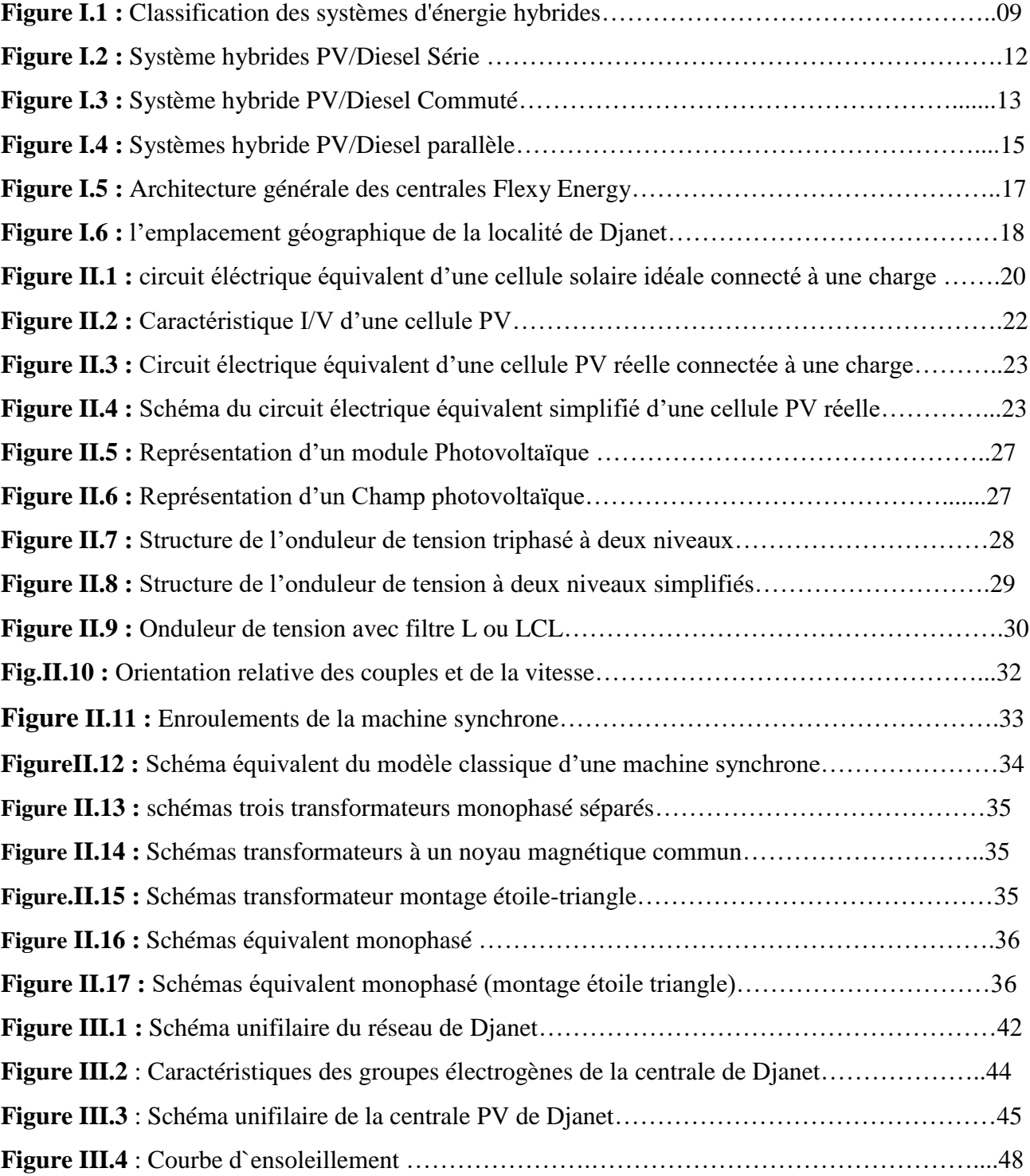

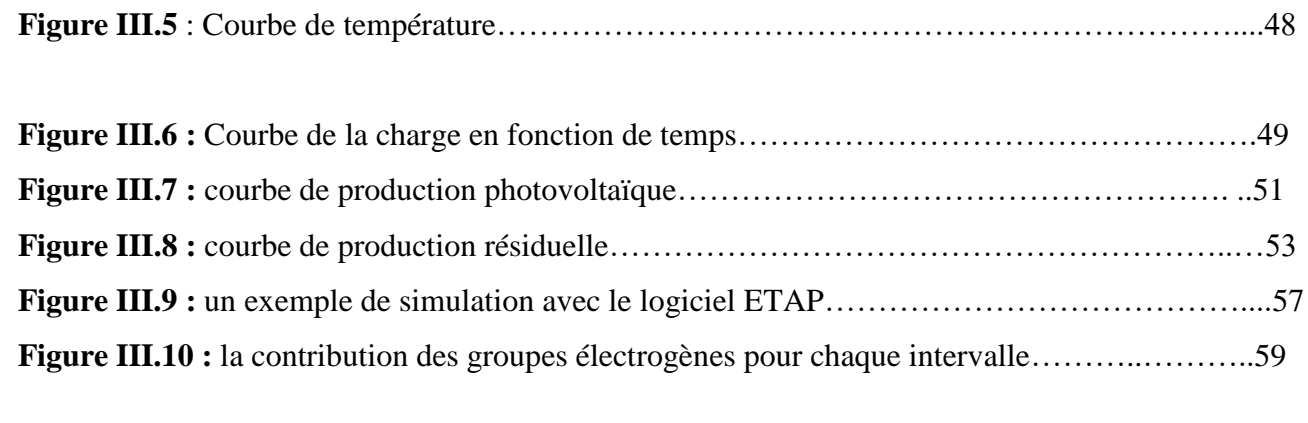

# **INTRODUCTION GENERALE**

# **CHAPITRE I**

# **CHAPITRE II**

# **CHAPITRE III**

# **CONCLUSION GENERALE**

# **SOMMAIRE**

# **NOMENCLATURE**
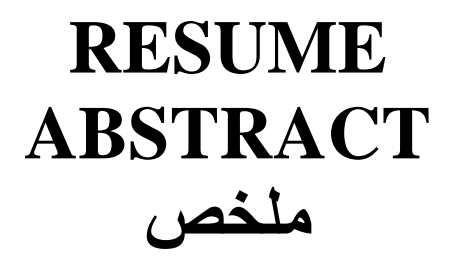

## **LISTE DES FIGURES**

## **LISTE DES TABLEAUX**

## **LISTE DES REFERENCES**

## **Bibliographie**

**[1]** Buzduga Stefania Roxana : «Etude d'un système hybride photovoltaïque éolien – diesel – structure et dimensionnement», rapport de stage , stage de recherche Université du Havre 2-30 Novembre 2012 GREAH

**[2]** Zaida Assani Dahouénon: « Modèle d'électrification rurale pour localités de moins de 500 habitants au Sénégal», Ministère de l'énergie de Mine –Sénégal, composante électrification rurale. Auteur : Juillet 2005-janver 2006

**[3]** GARENI INDUSTRIEL ET NET4UN : « Système de production d'énergie hybrides solaire PV/Diesel», Constructeur de groupe électrogènes diesel, Intégrateur de systèmes solaires PV

**[4]** : Yao Azoumah : Cours M2 Energie, Chapitre 5 le mix énergétique et système intelligent\_2012-2013

**[5]** : Ludmil Stoynanov : « Etude de différentes structures de systèmes hybrides à sources d'énergie renouvelables», préparé en cotutelle et soutenu pour l'obtention du grade de DOCTEUR EN ENERGETIQUE. Université de Corse pascale PAOLI, Université technique de Sofia

**[6]** : Centre de Recherche et de Développement De l'Electricité et du Gaz. CREDEG Spa 2013, Etude d'impact de l'intégration des centrales photovoltaïques de Tamanrasset et Djanet sur le réseau isolé des deux localités

**[7]** M. BOUKLI-HACENE Omar : « Conception et Réalisation d'un Générateur photovoltaïque Mini d'un Convertisseur MPPT pour Une Meilleure Gestion Energétique », Thèse de magister, Université ABOU BAKR BELKAID, TLEMCEN, 2010/2011.

**[8]** ABBASSEN Lyes : « Etude de la connexion au réseau électrique d'une centrale photovoltaïque », Thèse de magister, Université MOULOUD MAMMERI DE, TIZI OUZOU, 2011.

**[9]** MALLEM BADIS : « modélisation, analyse et commande des grands systèmes électriques interconnectes » Thèse Docteur De L'école Normale Supérieure De Cachan

**[10]** BOUTABA Samia : « Amélioration de la stabilité d'un réseau électrique par l'utilisation d'un ASVC » Magister Université Hassiba Ben Bouali Chlef , 2009

**[11]** Mr. RABIA Ahmed et Mme. BENOUMECHIARA Nawel «Simulation d'un réseau de distribution isolé en présence d'une source renouvelable PV» MASTER Université des Sciences et de la Technologie HOUARI BOUMEDIENNE Alger 2014

**[12] :** F. ZENATI, R.GUEDDOUCHE : « Etude des déclenchement des groupe au niveau du réseau isolé d'in aminas », PGS, Université des Sciences et de la Technologie HOUARI BOUMEDIENNE Alger 2016

### **I. INTRODUCTION :**

 L'énergie solaire photovoltaïque provient de la conversion directe de l'énergie des photons, compris dans le rayonnement solaire, en énergie électrique, par le biais de capteurs fabriqués avec des matériaux sensible aux longueurs d'ondes du visible (cellules Photovoltaïque PV).

### **II. Les réserves d'énergie mondiale:**

Les réserves des ressources naturelles d'énergie mondiale tel que l'Uranium, le gaz, le pétrole et le charbon par rapport à la demande annuelle sont limités.

Pour répondre au besoin mondial d'énergie, de nouveaux procédés de recherche sur l'énergie alternative sont accentués. L'un des énergies alternatives qui répond à cette demande, pour le moment, est l'énergie solaire.

L'énergie solaire est disponible partout sur la planète, à des degrés divers et entièrement renouvelable. Son apport est variable avec les jours et les saisons, mais elle est relativement prévisible. L'énergie que reçoit la terre est énorme et durable à tel point que l'énergie totale consommée annuellement par le monde entier, est fournie dans un temps aussi court qu'une demi-heure. Pour une journée ensoleillée, les radiations solaires sur terre atteignent 3000 Watts par mètre carré selon l'emplacement.

## **III. L'énergie Solaire Photovoltaïque:**

 L'énergie solaire photovoltaïque désigne l'électricité produite par transformation d'une partie du rayonnement solaire avec une cellule photovoltaïque. Plusieurs cellules sont reliées entre elles et forment un panneau solaire (ou module) photovoltaïque. Plusieurs modules qui sont regroupés dans une centrale solaire photovoltaïque sont appelés champ photovoltaïque. Le terme photovoltaïque peut désigner soit le phénomène physique - l'effet photovoltaïque - ou la technologie associée.

## **IV. Définition d'une Centrale solaire:**

 Une centrale solaire photovoltaïque est un ensemble destiné à la production d'électricité. Les systèmes solaires photovoltaïques autonomes sont destinés à l'alimentation en électricité de bâtiments ou d'installations isolées.

## **V. Types des centrales solaires :**

## **V1. Une centrale solaire thermique :**(ou thermodynamique)

 Transforme l'énergie lumineuse en chaleur, laquelle sert ensuite à produire de l'électricité. Les rayons solaires sont concentrés par des réflecteurs sur un liquide vecteur de chaleur, dirigé vers un turbine. Il existe de multiples configurations possibles.

## **V2. Une centrale photovoltaïque :**

Est composée de panneaux solaires comportant un grand nombre de cellules photoélectriques convertissant directement l'énergie lumineuse en électricité.

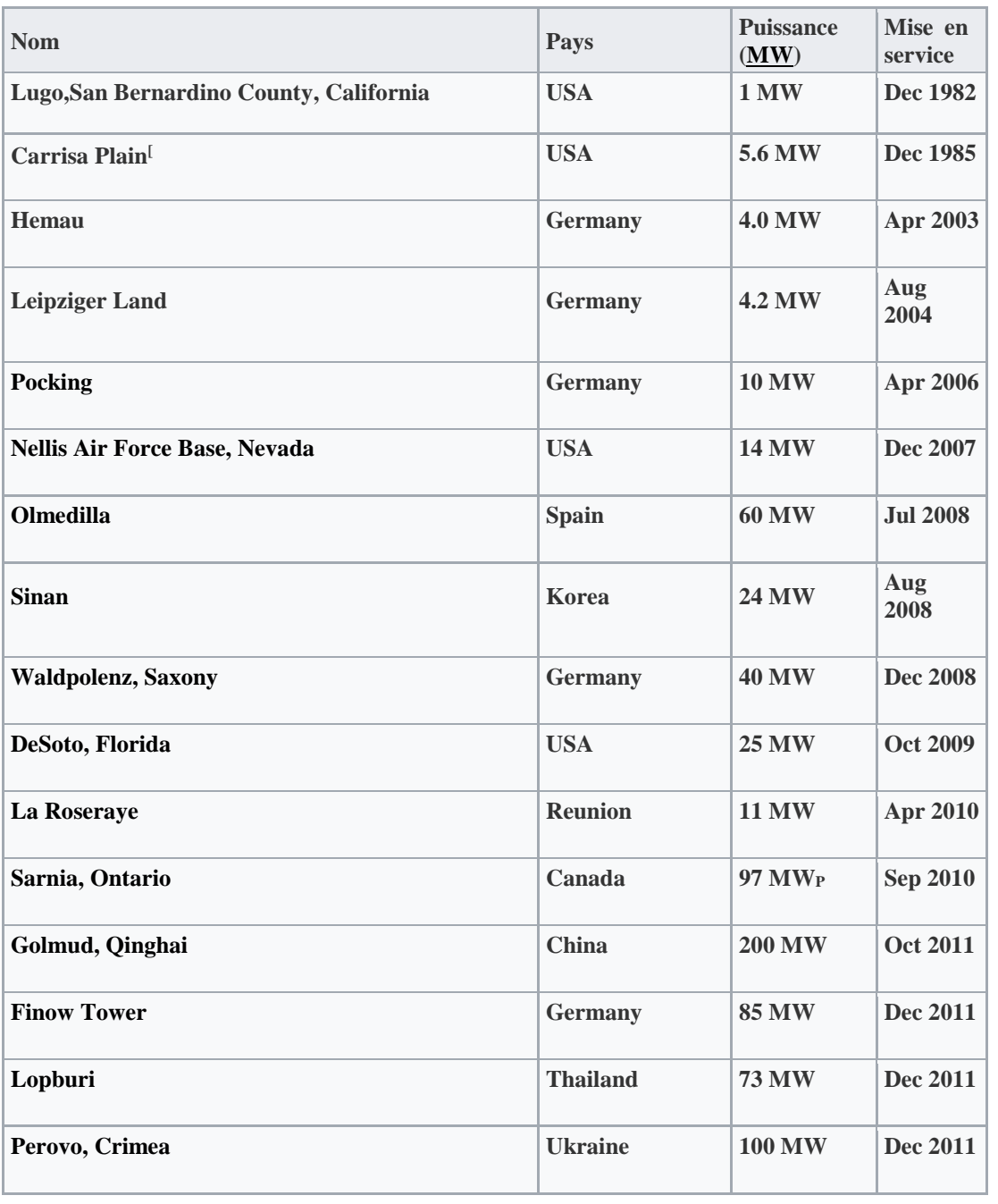

## **VI. La classification de la centrale PV au monde du 1982 au 2011:**

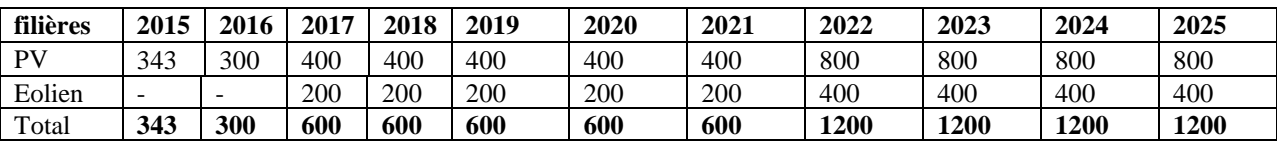

### **VII. Projet de Plan de développement EnR de SKTM (en MW) sur la période 2015-2025 :**

Ce plan de développement prévoit l'installation de **5843 MW** en photovoltaïque et **2600 MW** en éolien sur la période 2015-2025

Il s'articule sur deux (02) phases:

**2015-2021: 2643** MW en PV et **1000** MW en éolien, soit un total de **3643 MW**.

**2022-2025: 3200** MW en PV et **1600** en éolien, soit un total de **4800 MW** 

## **VII. 1. Projets en cours de réalisation:**

 Cette phase est marquée également par le lancement de 23 centrales photovoltaïques, dans la région des hauts plateaux et le sud, totalisant une puissance de 343 MW. Ces centrales sont en phase de réalisation.

**a- La partie (318MW) :** Consiste en la réalisation de 13 centrales photovoltaïques dans la région des hauts plateaux, totalisant une puissance de 265MW, et 07 centrales photovoltaïques dans la région sud ouest (Adrar et In Salah

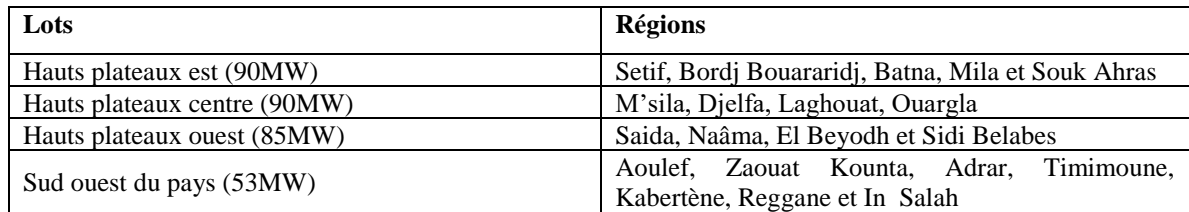

- **b- La partie (25MW):** Consiste en la réalisation de trois autres centrales solaires de 3MW à Djanet, 9MW à Tindouf et 13 MW à Tamanrasset.
- ❖ *Il convient de souligner que celle de Djanet (3 MW) a été mise en service en date du 19 février 2015.*

## **VII.2. Les projets en cours de lancement (57 MW):**

Il s'agit de la construction de 19 centrales solaires photovoltaïques totalisant une puissance de 57 MW, destinées à l'hybridation des centrales conventionnelles existantes.

Il convient de souligner que la réalisation de ces centrales permettra de:

- Réaliser des économies considérables de combustibles destinés au centrales RIS classiques;
- Répondre à des appels de puissance en heure de pointe;
- Réduire considérablement les émanations de CO2 de l'atmosphère.

## **IX. Synthèse des projets photovoltaïques:**

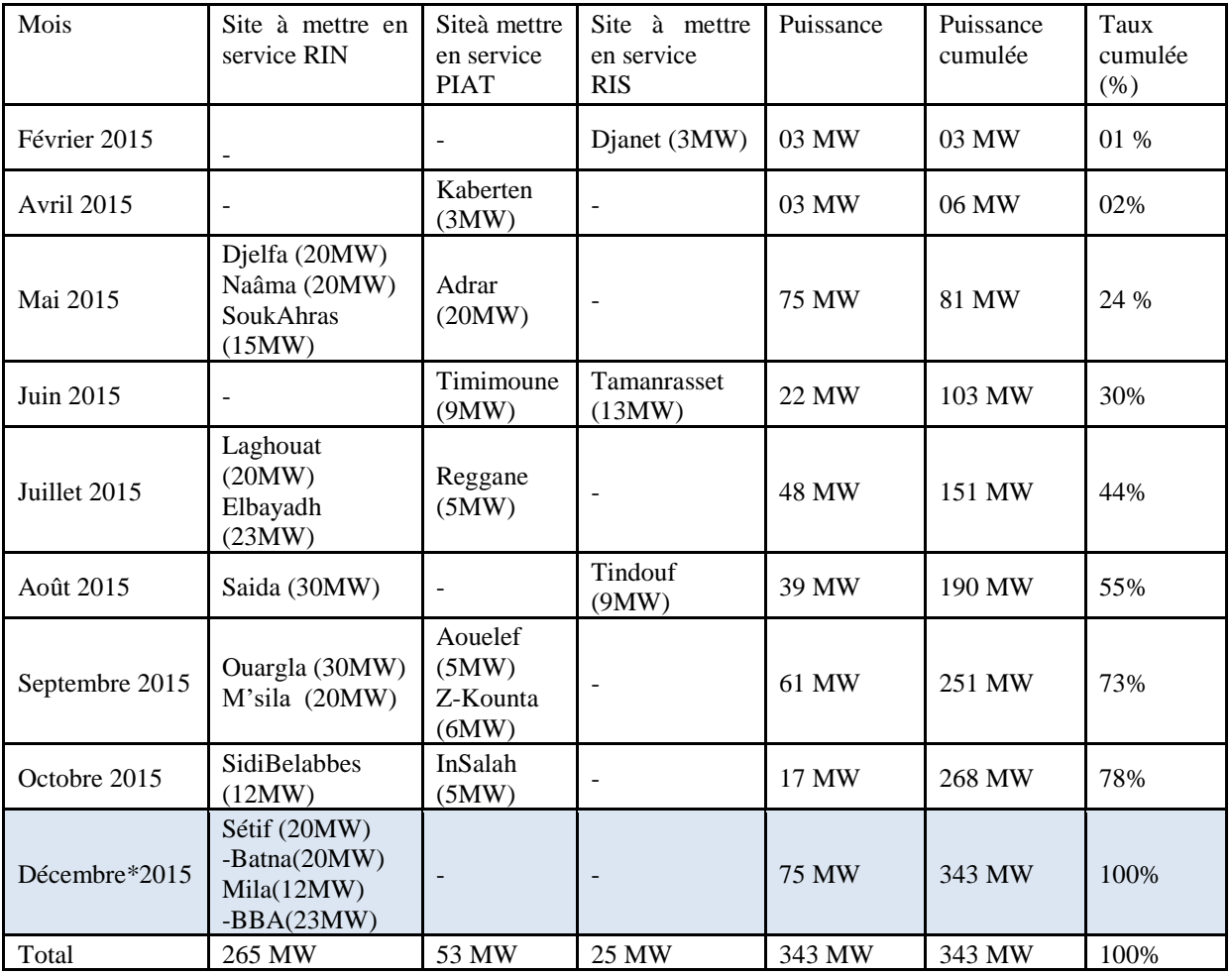

Puissance transposée vers 02 sites Laghouat et Saida RIN: Réseau interconnecté PIAT: Pôle In Salah-Adrar-Timimoune RIS: Réseaux Isolés du Sud

## **X. Conclusion:**

Cette étude m'a permis de voir les définitions des concepts, de faire une étude bibliographique sur quelques modèles et en fin de clarifier le travail qui me reste à faire qui de créer un modèle simple pour simuler une centrale PV dont les données réelles à base des prévisions météo pour une journée et par conséquent récolter la puissance produite

## **Conclusion générale**

 Les systèmes d'énergie hybrides sont les plus prometteurs pour l'utilisation des énergies renouvelables. En Afrique où le potentiel énergétique solaire est élevé, il est important de favoriser la substitution systématique des sources d'énergies conventionnelles qui deviennent de plus en plus contraignantes au regard du coût d'exploitation et d'opération.

Dans ce présent travail, nous avons commencé par présenter dans le premier chapitre, les différentes configurations des systèmes d'énergie hybrides PV/Diesel avec/et ou sans stockage en site isolé, nous somme ensuite passé à la description de la central de notre cas d'étude qui comprend une centrale PV de 3 MW, ainsi que 10 groupes Diesel totalisant une puissance installée de 23964.8 kW. L`approvisionnement en gasoil est couteux et se fait au moyen de camions venant de loin.

Dans le deuxième chapitre, nous avons détaillé la modélisation de tous les composants d'une centrale hybride diesel/photovoltaïque, en commençant par le modèle mathématique d'une cellule PV, ou nous avons adopté le model à une seul diode réelle. Pour la commande de l'onduleur à deux niveaux, on a utilisé la modulation de largeur d'impulsion triangulo-sinusoïdale. Et lors de modélisation de la génératrice on est passé par la transformé de Park.

Nous avons clôturé notre travail dans le chapitre 3, par la simulation de la centrale hybride de DJANET en utilisant des scénarios réels tout en proposant une stratégie d'engagement des groupes suivant la variation de la production photovoltaïque.

60

En hybridant une centrale diesel par le photovoltaïque, le groupe électrogène ne sera fonctionnel que durant quelques heures et à une puissance avoisinant la puissance nominale. Ce fonctionnement permet alors de réduire considérablement la consommation en fuel, d'autant plus que le transport de carburant pour ces centrales est une opération très onéreuse. En ayant comme données, la courbe de charge prévisionnelle, l`ensoleillement et les températures; nous avons optimisé l`utilisation des groupes électrogènes en fonction de la demande de charge et de la production photovoltaïques tout le long de la journée.

Les systèmes PV/Diesel avec stockage offrent une production continue qui suit le besoin de la charge, mais cette configuration n'est pas avantageuse du point de vue économique comparativement à la configuration PV/Diesel sans stockage qui offre une certaine flexibilité au niveau de la fiabilité du système et du coût, sans oublier qu'un système de stockage devient vite inconcevable pour les puissances importantes comme les 3MW de notre étude.

 Les résultats de simulation obtenus, avec le logiciel ETAP 12.6.0, montrent la souplesse du système proposé face aux variations de la charge tout en minimisant les émissions des gaz à effet de serre et assurant une meilleure stabilité sur la tension et la fréquence générées en présence des perturbations provoquées par la ressource aléatoire du GPV avec données météorologiques réelles.

 D'une manière générale le travail présenté dans ce mémoire nous a permet de montrer l'intérêt que suscitent les énergies renouvelables dans notre pays l'Algérie. Néanmoins, tous ces résultats n'excluent pas des améliorations qui peuvent être apportées dans le futur car le modèle élaboré peut être utilisé pour divers fins.